# **PyCL Documentation**

*Release 0.1a*

**Ken Watford**

January 19, 2016

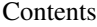

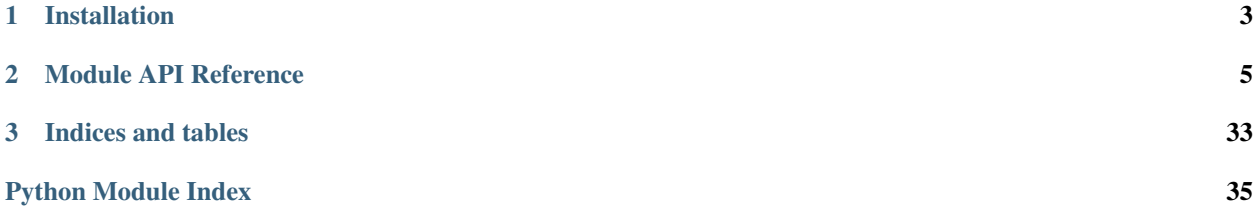

PyCL is yet another OpenCL wrapper for Python. Its primary goal is simple: wrap OpenCL in such a way that as many Python implementations can use it as feasible. It is currently tested on CPython 2.{5,6,7}, 3.2, and PyPy 1.5. It is known to largely not work on Jython, whose ctypes library is still immature.

To achieve this, we eschew extension modules and dependencies outside of the standard library. Ideally things like NumPy arrays and PIL images should Just Work, but they shouldn't be required.

If you're looking to get actual work done in OpenCL, this probably isn't the distribution for you... yet. Before considering using PyCL for anything, give [PyOpenCL](http://mathema.tician.de/software/pyopencl) a look. Its API is stable, its wrapper layer is fast C++, and it has fairly reasonable dependencies.

If you're looking to contribute, or just get the latest development release, take a look at our [repository.](https://github.com/ucb-sejits/pycl)

# **Installation**

<span id="page-6-0"></span>It's on PyPI, so installation should be as easy as:

```
pip install pycl
      -or-
easy_install pycl
```
But it's a single module and there's nothing to compile, so downloading it from [PyPI](http://pypi.python.org/pypi/pycl/) or the repository and using it directly works too.

To actually use it, though, you'll need an OpenCL platform installed. If you're on Mac OS X 10.6 or later, you're already done. Otherwise, download and install an appropriate platform from [AMD,](http://developer.amd.com/zones/OpenCLZone/pages/toolsandlibraries.aspx) [Intel,](http://software.intel.com/en-us/articles/download-intel-opencl-sdk/) or [NVIDIA.](http://developer.nvidia.com/opencl)

# **Module API Reference**

<span id="page-8-1"></span><span id="page-8-0"></span>Brief usage example:

```
from pycl import *
from array import array
source = 111kernel void mxplusb(float m, global float *x, float b, global float *out) {
   int i = qet_qlobal_id(0);out[i] = m*x[i]+b;}
'''ctx = clCreateContext()
queue = clCreateCommandQueue(ctx)
program = clCreateProgramWithSource(ctx, source).build()
kernel = program['mxplusb']
kernel.argtypes = (cl_float, cl_mem, cl_float, cl_mem)
x = \arctan(Tf', \text{range}(10))x buf, in evt = buffer from pyarray (queue, x, blocking=False)
y_buf = x_buf.\emptyset y_like_this()run_evt = kernel(2, x_buf, 5, y_buf).on(queue, len(x), wait_for=in_evt)
y, evt = buffer_to_pyarray(queue, y_buf, wait_for=run_evt, like=x)
evt.wait()
print y
```
For Numpy users, see buffer from ndarray() and buffer to ndarray().

Additionally, if run as a script, will print out a summary of your platforms and devices.

Most of the C typedefs are available as subclasses of Python ctypes datatypes. The spelling might be slightly different.

The various enumeration and bitfield types have attributes representing their defined constants (e.g. CL DEVICE TYPE GPU). These constants are also available at the module level, in case you can't remember what type [CL\\_QUEUED](#page-19-0) is supposed to be. They are all somewhat magical in that they'll make a reasonable effort to pretty-print themselves:

```
>>> cl_device_type.CL_DEVICE_TYPE_GPU | cl_device_type.CL_DEVICE_TYPE_CPU
CL_DEVICE_TYPE_CPU | CL_DEVICE_TYPE_GPU
>>> cl_mem_info(0x1100)
CL_MEM_TYPE
```
The types representing various object-like datastructures often have attributes so that you can view their infos without needing to call the appropriate clGetThingInfo function. They may have other methods and behaviors.

One last note about the datatypes: despite any appearance of magic and high-level function, these are just ctypes objects. It is entirely possible for you to assign things to the value attribute of the enum/bitfield constants or of object<span id="page-9-3"></span>like items. Overwriting constants and clobbering pointers is generally a bad idea, though, so you should probably avoid it. (I tried vetoing assignment to .value, but PyPy didn't like that. So you're on your own.)

Wrapped OpenCL functions have their usual naming convention (clDoSomething). These are't the naked C function pointers - you will find that the argument lists, return types, and exception raising are more in line with Python. Check the docstrings. That said, you can refer to the function pointer itself with the wrapped function's call attribute, which is how the functions themselves do it. The function pointer itself has argument type, return type, and error checking added in the usual ctypes manner.

The list of wrapped functions is *very* incomplete. Feel free to contribute if you need a function that hasn't been wrapped yet.

There are currently no plans to provide wrappers for OpenCL extensions (like OpenGL interop). Maybe later.

# <span id="page-9-2"></span>class pycl.**cl\_device\_type**

Bitfield used by *[clCreateContextFromType\(\)](#page-26-0)* to create a context from one or more matching device types.

See also [cl\\_device.type](#page-25-0) and [clGetDeviceInfo\(\)](#page-25-1)

# **CL\_DEVICE\_TYPE\_ACCELERATOR**

**CL\_DEVICE\_TYPE\_CPU**

**CL\_DEVICE\_TYPE\_ALL**

**CL\_DEVICE\_TYPE\_GPU**

**CL\_DEVICE\_TYPE\_DEFAULT**

# <span id="page-9-1"></span><span id="page-9-0"></span>class pycl.**cl\_errnum**

A status code returned by most OpenCL functions. Exceptions exist for each error code and will be raised in the event that the code is flagged by any wrapper function. The exception names are formed by removing the 'CL', title-casing the words, removing the underscores, and appending 'Error' to the end. Some of these are a little redundant, like BuildProgramFailureError.

And no, there is no SuccessError.

- **CL\_PROFILING\_INFO\_NOT\_AVAILABLE**
- **CL\_INVALID\_KERNEL\_DEFINITION**
- **CL\_INVALID\_VALUE**
- **CL\_INVALID\_PROGRAM\_EXECUTABLE**
- **CL\_INVALID\_IMAGE\_SIZE**
- **CL\_INVALID\_WORK\_DIMENSION**
- **CL\_INVALID\_EVENT**
- **CL\_BUILD\_PROGRAM\_FAILURE**
- **CL\_INVALID\_WORK\_GROUP\_SIZE**
- **CL\_MEM\_COPY\_OVERLAP**
- **CL\_INVALID\_PROGRAM**
- **CL\_INVALID\_COMMAND\_QUEUE**
- **CL\_INVALID\_KERNEL\_NAME**
- **CL\_INVALID\_GL\_SHAREGROUP\_REFERENCE\_KHR**
- **CL\_DEVICE\_NOT\_AVAILABLE**
- <span id="page-10-0"></span>**CL\_INVALID\_QUEUE\_PROPERTIES**
- **CL\_INVALID\_CONTEXT**
- **CL\_INVALID\_KERNEL\_ARGS**
- **CL\_OUT\_OF\_HOST\_MEMORY**
- **CL\_INVALID\_BUILD\_OPTIONS**
- **CL\_MAP\_FAILURE**
- **CL\_INVALID\_KERNEL**
- **CL\_INVALID\_GLOBAL\_WORK\_SIZE**
- **CL\_IMAGE\_FORMAT\_MISMATCH**
- **CL\_KERNEL\_ARG\_INFO\_NOT\_AVAILABLE**
- **CL\_INVALID\_GL\_OBJECT**
- **CL\_MISALIGNED\_SUB\_BUFFER\_OFFSET**
- **CL\_INVALID\_OPERATION**
- **CL\_INVALID\_PLATFORM**
- **CL\_INVALID\_DEVICE\_TYPE**
- **CL\_INVALID\_PROPERTY**
- **CL\_INVALID\_ARG\_VALUE**
- **CL\_LINKER\_NOT\_AVAILABLE**
- **CL\_INVALID\_EVENT\_WAIT\_LIST**
- **CL\_OUT\_OF\_RESOURCES**
- **CL\_INVALID\_DEVICE**
- **CL\_EXEC\_STATUS\_ERROR\_FOR\_EVENTS\_IN\_WAIT\_LIST**
- **CL\_INVALID\_ARG\_SIZE**
- **CL\_INVALID\_BUFFER\_SIZE**
- **CL\_DEVICE\_NOT\_FOUND**
- **CL\_INVALID\_WORK\_ITEM\_SIZE**
- **CL\_INVALID\_MIP\_LEVEL**
- **CL\_INVALID\_MEM\_OBJECT**
- **CL\_SUCCESS**
- **CL\_INVALID\_SAMPLER**
- **CL\_INVALID\_HOST\_PTR**
- **CL\_COMPILE\_PROGRAM\_FAILURE**
- **CL\_COMPILER\_NOT\_AVAILABLE**
- **CL\_INVALID\_BINARY**
- **CL\_DEVICE\_PARTITION\_FAILED**
- **CL\_MEM\_OBJECT\_ALLOCATION\_FAILURE**
- <span id="page-11-26"></span>**CL\_INVALID\_IMAGE\_FORMAT\_DESCRIPTOR**
- **CL\_LINK\_PROGRAM\_FAILURE**
- **CL\_IMAGE\_FORMAT\_NOT\_SUPPORTED**
- **CL\_INVALID\_ARG\_INDEX**
- **CL\_INVALID\_GLOBAL\_OFFSET**

#### <span id="page-11-0"></span>class pycl.**cl\_platform\_info**

<span id="page-11-1"></span>The set of possible parameter names used with the [clGetPlatformInfo\(\)](#page-21-0) function.

**CL\_PLATFORM\_PROFILE**

#### **CL\_PLATFORM\_EXTENSIONS**

- **CL\_PLATFORM\_VENDOR**
- **CL\_PLATFORM\_VERSION**
- **CL\_PLATFORM\_NAME**

#### <span id="page-11-25"></span><span id="page-11-6"></span>class pycl.**cl\_device\_info**

<span id="page-11-12"></span>The set of possible parameter names used with the  $c1Ge$   $b$   $c1Ge$   $f$   $f$   $o$  () function.

- **CL\_DEVICE\_IMAGE2D\_MAX\_HEIGHT**
- <span id="page-11-9"></span>**CL\_DEVICE\_MAX\_WORK\_ITEM\_DIMENSIONS**
- <span id="page-11-14"></span>**CL\_DEVICE\_IMAGE\_SUPPORT**
- <span id="page-11-17"></span>**CL\_DEVICE\_MIN\_DATA\_TYPE\_ALIGN\_SIZE**
- <span id="page-11-13"></span>**CL\_DEVICE\_PARTITION\_AFFINITY\_DOMAIN**
- **CL\_DEVICE\_MEM\_BASE\_ADDR\_ALIGN**
- <span id="page-11-11"></span><span id="page-11-3"></span>**CL\_DEVICE\_ENDIAN\_LITTLE**
- **CL\_DEVICE\_MAX\_CONSTANT\_BUFFER\_SIZE**
- <span id="page-11-20"></span><span id="page-11-4"></span>**CL\_DEVICE\_GLOBAL\_MEM\_CACHELINE\_SIZE**
- <span id="page-11-21"></span>**CL\_DEVICE\_PREFERRED\_VECTOR\_WIDTH\_LONG**
- <span id="page-11-19"></span>**CL\_DEVICE\_PREFERRED\_VECTOR\_WIDTH\_SHORT**
- <span id="page-11-16"></span>**CL\_DEVICE\_PREFERRED\_VECTOR\_WIDTH\_INT**
- **CL\_DEVICE\_NATIVE\_VECTOR\_WIDTH\_LONG**
- <span id="page-11-10"></span><span id="page-11-5"></span>**CL\_DEVICE\_GLOBAL\_MEM\_SIZE**
- <span id="page-11-23"></span>**CL\_DEVICE\_MAX\_COMPUTE\_UNITS**
- <span id="page-11-24"></span>**CL\_DEVICE\_REFERENCE\_COUNT**
- <span id="page-11-7"></span>**CL\_DEVICE\_VENDOR**
- **CL\_DEVICE\_IMAGE\_MAX\_BUFFER\_SIZE**
- <span id="page-11-18"></span>**CL\_DEVICE\_PREFERRED\_VECTOR\_WIDTH\_HALF**
- **CL\_DRIVER\_VERSION**
- <span id="page-11-2"></span>**CL\_DEVICE\_DOUBLE\_FP\_CONFIG**
- <span id="page-11-15"></span>**CL\_DEVICE\_NATIVE\_VECTOR\_WIDTH\_HALF**
- <span id="page-11-22"></span><span id="page-11-8"></span>**CL\_DEVICE\_IMAGE\_PITCH\_ALIGNMENT**
- <span id="page-12-36"></span>**CL\_DEVICE\_PROFILING\_TIMER\_RESOLUTION**
- <span id="page-12-31"></span><span id="page-12-16"></span>**CL\_DEVICE\_MAX\_READ\_IMAGE\_ARGS**
- <span id="page-12-33"></span>**CL\_DEVICE\_QUEUE\_PROPERTIES**
- <span id="page-12-17"></span>**CL\_DEVICE\_TYPE**
- <span id="page-12-8"></span>**CL\_DEVICE\_MAX\_WORK\_GROUP\_SIZE**
- **CL\_DEVICE\_IMAGE3D\_MAX\_DEPTH**
- <span id="page-12-15"></span><span id="page-12-12"></span>**CL\_DEVICE\_IMAGE\_MAX\_ARRAY\_SIZE**
- **CL\_DEVICE\_MAX\_CONSTANT\_ARGS**
- <span id="page-12-28"></span><span id="page-12-9"></span>**CL\_DEVICE\_IMAGE3D\_MAX\_HEIGHT**
- **CL\_DEVICE\_PREFERRED\_VECTOR\_WIDTH\_DOUBLE**
- <span id="page-12-0"></span>**CL\_DEVICE\_ADDRESS\_BITS**
- <span id="page-12-35"></span>**CL\_DEVICE\_EXTENSIONS**
- <span id="page-12-22"></span>**CL\_DEVICE\_NATIVE\_VECTOR\_WIDTH\_SHORT**
- <span id="page-12-5"></span><span id="page-12-2"></span>**CL\_DEVICE\_BUILT\_IN\_KERNELS**
- <span id="page-12-19"></span>**CL\_DEVICE\_GLOBAL\_MEM\_CACHE\_TYPE**
- **CL\_DEVICE\_NATIVE\_VECTOR\_WIDTH\_DOUBLE**
- <span id="page-12-27"></span><span id="page-12-26"></span>**CL\_DEVICE\_PLATFORM**
- <span id="page-12-25"></span>**CL\_DEVICE\_PREFERRED\_VECTOR\_WIDTH\_CHAR**
- <span id="page-12-23"></span>**CL\_DEVICE\_PARTITION\_TYPE**
- **CL\_DEVICE\_PARENT\_DEVICE**
- <span id="page-12-13"></span><span id="page-12-11"></span>**CL\_DEVICE\_IMAGE\_BASE\_ADDRESS\_ALIGNMENT**
- **CL\_DEVICE\_LINKER\_AVAILABLE**
- <span id="page-12-14"></span><span id="page-12-3"></span>**CL\_DEVICE\_COMPILER\_AVAILABLE**
- <span id="page-12-1"></span>**CL\_DEVICE\_LOCAL\_MEM\_SIZE**
- **CL\_DEVICE\_AVAILABLE**
- <span id="page-12-20"></span>**CL\_DEVICE\_NATIVE\_VECTOR\_WIDTH\_FLOAT**
- <span id="page-12-21"></span><span id="page-12-6"></span>**CL\_DEVICE\_NATIVE\_VECTOR\_WIDTH\_INT**
- <span id="page-12-4"></span>**CL\_DEVICE\_HOST\_UNIFIED\_MEMORY**
- <span id="page-12-29"></span>**CL\_DEVICE\_GLOBAL\_MEM\_CACHE\_SIZE**
- <span id="page-12-24"></span>**CL\_DEVICE\_PRINTF\_BUFFER\_SIZE**
- <span id="page-12-10"></span>**CL\_DEVICE\_PARTITION\_MAX\_SUB\_DEVICES**
- <span id="page-12-34"></span>**CL\_DEVICE\_IMAGE3D\_MAX\_WIDTH**
- <span id="page-12-18"></span>**CL\_DEVICE\_VERSION**
- <span id="page-12-7"></span>**CL\_DEVICE\_NATIVE\_VECTOR\_WIDTH\_CHAR**
- **CL\_DEVICE\_IMAGE2D\_MAX\_WIDTH**
- <span id="page-12-32"></span><span id="page-12-30"></span>**CL\_DEVICE\_SINGLE\_FP\_CONFIG**

<span id="page-13-17"></span>**CL\_DEVICE\_PROFILE**

<span id="page-13-14"></span><span id="page-13-3"></span>**CL\_DEVICE\_HALF\_FP\_CONFIG**

<span id="page-13-11"></span>**CL\_DEVICE\_PREFERRED\_INTEROP\_USER\_SYNC**

<span id="page-13-12"></span>**CL\_DEVICE\_NAME**

<span id="page-13-1"></span>**CL\_DEVICE\_OPENCL\_C\_VERSION**

<span id="page-13-6"></span>**CL\_DEVICE\_ERROR\_CORRECTION\_SUPPORT**

<span id="page-13-5"></span>**CL\_DEVICE\_MAX\_MEM\_ALLOC\_SIZE**

<span id="page-13-13"></span>**CL\_DEVICE\_MAX\_CLOCK\_FREQUENCY**

<span id="page-13-9"></span>**CL\_DEVICE\_PARTITION\_PROPERTIES**

**CL\_DEVICE\_MAX\_WORK\_ITEM\_SIZES**

<span id="page-13-2"></span>**CL\_DEVICE\_EXECUTION\_CAPABILITIES**

<span id="page-13-16"></span>**CL\_DEVICE\_VENDOR\_ID**

<span id="page-13-10"></span>**CL\_DEVICE\_MAX\_WRITE\_IMAGE\_ARGS**

<span id="page-13-15"></span><span id="page-13-7"></span>**CL\_DEVICE\_PREFERRED\_VECTOR\_WIDTH\_FLOAT**

**CL\_DEVICE\_MAX\_PARAMETER\_SIZE**

**CL\_DEVICE\_MAX\_SAMPLERS**

**CL\_DEVICE\_LOCAL\_MEM\_TYPE**

# <span id="page-13-8"></span><span id="page-13-4"></span>class pycl.**cl\_device\_fp\_config**

One of the possible return types from  $\text{clgetDeviceInfo}($ ). Bitfield identifying the floating point capabilities of the device.

**CL\_FP\_ROUND\_TO\_ZERO**

**CL\_FP\_FMA**

**CL\_FP\_ROUND\_TO\_INF**

**CL\_FP\_DENORM**

**CL\_FP\_ROUND\_TO\_NEAREST**

**CL\_FP\_INF\_NAN**

**CL\_FP\_SOFT\_FLOAT**

#### class pycl.**cl\_device\_mem\_cache\_type**

One of the possible return types from  $\text{clGetDeviceInfo}($ ). Describes the nature of the device's cache, if any.

**CL\_READ\_WRITE\_CACHE**

**CL\_READ\_ONLY\_CACHE**

**CL\_NONE**

# class pycl.**cl\_device\_local\_mem\_type**

One of the possible return types from  $\text{clGetDeviceInfo}($ ). Describes where 'local' memory lives in the device. Presumably, [CL\\_GLOBAL](#page-13-0) means the device's local memory lives in the same address space as its global memory.

<span id="page-13-0"></span>**CL\_LOCAL**

### **CL\_GLOBAL**

#### <span id="page-14-2"></span>class pycl.**cl\_device\_exec\_capabilities**

One of the possible return types from  $\text{clGetDeviceInfo}($ ). Bitfield identifying what kind of kernels can be executed. All devices can execute OpenCL C kernels, but some have their own native kernel types as well.

# **CL\_EXEC\_KERNEL**

# **CL\_EXEC\_NATIVE\_KERNEL**

class pycl.**cl\_device\_partition\_property**

**CL\_DEVICE\_PARTITION\_BY\_COUNTS**

**CL\_DEVICE\_PARTITION\_EQUALLY**

**CL\_DEVICE\_PARTITION\_BY\_COUNTS\_LIST\_END**

**CL\_DEVICE\_PARTITION\_BY\_AFFINITY\_DOMAIN**

class pycl.**cl\_device\_affinity\_domain**

# **CL\_DEVICE\_AFFINITY\_DOMAIN\_L2\_CACHE**

**CL\_DEVICE\_AFFINITY\_DOMAIN\_NUMA**

**CL\_DEVICE\_AFFINITY\_DOMAIN\_L3\_CACHE**

**CL\_DEVICE\_AFFINITY\_DOMAIN\_L1\_CACHE**

**CL\_DEVICE\_AFFINITY\_DOMAIN\_L4\_CACHE**

**CL\_DEVICE\_AFFINITY\_DOMAIN\_NEXT\_PARTITIONABLE**

#### <span id="page-14-1"></span>class pycl.**cl\_command\_queue\_properties**

Bitfield representing the properties of a command queue.

**CL\_QUEUE\_OUT\_OF\_ORDER\_EXEC\_MODE\_ENABLE**

#### **CL\_QUEUE\_PROFILING\_ENABLE**

#### class pycl.**cl\_context\_properties**

If you find yourself looking at an array of these and need to make any sense of them... good luck! It's a list of key-value pairs, null-terminated. The keys are unsigned ints representing enum constants. CL CONTEXT PLATFORM (0x1084) is the most common one you'll see. I believe the rest are parts of extensions, such as the OpenGL interop extension.

The meaning of the odd elements depends entirely on the enum that came just before it. In the case of  $CL$  CONTEXT PLATFORM, the value represents a pointer to a cl platform object.

#### <span id="page-14-0"></span>class pycl.**cl\_context\_info**

Parameter names understood by [clGetContextInfo\(\)](#page-26-1).

Note that cl\_context\_inf.CL\_CONTEXT\_PLATFORM does not technically belong here, and the C-level code won't accept it. The wrapped version of  $\text{clGetContextInfo}()$  will, however, recognize it and extract the appropriate value from the context's properties list.

### **CL\_GLX\_DISPLAY\_KHR**

**CL\_CONTEXT\_PROPERTIES**

**CL\_GL\_CONTEXT\_KHR**

**CL\_CONTEXT\_REFERENCE\_COUNT**

- <span id="page-15-4"></span>**CL\_CONTEXT\_DEVICES**
- **CL\_EGL\_DISPLAY\_KHR**
- **CL\_WGL\_HDC\_KHR**
- **CL\_CGL\_SHAREGROUP\_KHR**
- **CL\_CONTEXT\_PROPERTY\_USE\_CGL\_SHAREGROUP\_APPLE**
- **CL\_CONTEXT\_NUM\_DEVICES**
- **CL\_CONTEXT\_PLATFORM**

# <span id="page-15-3"></span><span id="page-15-0"></span>class pycl.**cl\_command\_queue\_info**

Parameter names understood by [clGetCommandQueueInfo\(\)](#page-27-0)

- **CL\_QUEUE\_DEVICE**
- **CL\_QUEUE\_PROPERTIES**
- **CL\_QUEUE\_CONTEXT**
- **CL\_QUEUE\_REFERENCE\_COUNT**

# <span id="page-15-1"></span>class pycl.**cl\_channel\_order**

Indicates the meanings of vector fields in an image.

- **CL\_RG**
- **CL\_RGBA**
- **CL\_R**
- **CL\_RGB**
- **CL\_ARGB**
- **CL\_INTENSITY**
- **CL\_RA**
- **CL\_RGx**
- **CL\_A**
- **CL\_LUMINANCE**
- **CL\_Rx**
- **CL\_RGBx**
- **CL\_BGRA**

# <span id="page-15-2"></span>class pycl.**cl\_channel\_type**

Indicates the type and size of image channels.

**CL\_UNORM\_SHORT\_555**

- **CL\_SNORM\_INT8**
- **CL\_SIGNED\_INT8**
- **CL\_UNORM\_SHORT\_565**
- **CL\_SNORM\_INT16**
- **CL\_UNORM\_INT16**
- **CL\_SIGNED\_INT32**

<span id="page-16-2"></span>**CL\_UNORM\_INT\_101010**

**CL\_UNSIGNED\_INT8**

**CL\_HALF\_FLOAT**

**CL\_UNORM\_INT8**

**CL\_UNSIGNED\_INT32**

**CL\_FLOAT**

**CL\_UNSIGNED\_INT16**

**CL\_SIGNED\_INT16**

### <span id="page-16-0"></span>class pycl.**cl\_mem\_flags**

Bitfield used when constructing a memory object. Indicates both the read/write status of the memory as well as how the memory interacts with whatever host pointer was provided. See the OpenCL [docs](http://www.khronos.org/registry/cl/sdk/1.1/docs/man/xhtml/clCreateBuffer.html) for [clCreateBuffer\(\)](#page-28-0) for more information.

**CL\_MEM\_USE\_HOST\_PTR**

**CL\_MEM\_WRITE\_ONLY**

**CL\_MEM\_COPY\_HOST\_PTR**

**CL\_MEM\_READ\_WRITE**

**CL\_MEM\_ALLOC\_HOST\_PTR**

**CL\_MEM\_READ\_ONLY**

class pycl.**cl\_mem\_object\_type**

Possible return type for  $\text{clGetMemObjectInfo}($ ). Indicates the type of the memory object.

#### **CL\_MEM\_OBJECT\_IMAGE3D**

**CL\_MEM\_OBJECT\_IMAGE2D**

**CL\_MEM\_OBJECT\_BUFFER**

<span id="page-16-1"></span>class pycl.**cl\_mem\_info**

Parameter names accepted by  $c1$  GetMemObjectInfo()

#### **CL\_MEM\_REFERENCE\_COUNT**

**CL\_MEM\_TYPE**

**CL\_MEM\_ASSOCIATED\_MEMOBJECT**

**CL\_MEM\_CONTEXT**

**CL\_MEM\_OFFSET**

**CL\_MEM\_MAP\_COUNT**

**CL\_MEM\_HOST\_PTR**

**CL\_MEM\_SIZE**

**CL\_MEM\_FLAGS**

#### class pycl.**cl\_mem\_migration\_flags**

The set of possible parameter names used with the clEnqueueMigrateMemObjects() function.

**CL\_MIGRATE\_MEM\_OBJECT\_CONTENT\_UNDEFINED**

**CL\_MIGRATE\_MEM\_OBJECT\_HOST**

# <span id="page-17-2"></span>class pycl.**cl\_image\_info**

Parameter names accepted by clGetImageInfo()

- **CL\_IMAGE\_HEIGHT**
- **CL\_IMAGE\_SLICE\_PITCH**
- **CL\_IMAGE\_FORMAT**
- **CL\_IMAGE\_ELEMENT\_SIZE**
- **CL\_IMAGE\_WIDTH**
- **CL\_IMAGE\_DEPTH**
- **CL\_IMAGE\_ROW\_PITCH**

# class pycl.**cl\_buffer\_create\_type**

Parameter type for clCreateSubBuffer() that indicates how the subbuffer will be described.

The only supported value is [CL\\_BUFFER\\_CREATE\\_TYPE\\_REGION](#page-17-0), which indicates the subbuffer will be a contiguous region as defined by a [cl\\_buffer\\_region](#page-20-0) struct.

# **CL\_BUFFER\_CREATE\_TYPE\_REGION**

<span id="page-17-0"></span>class pycl.**cl\_addressing\_mode**

Addressing mode for sampler objects. Returned by clGetSamplerInfo().

# **CL\_ADDRESS\_MIRRORED\_REPEAT**

- **CL\_ADDRESS\_CLAMP**
- **CL\_ADDRESS\_NONE**
- **CL\_ADDRESS\_CLAMP\_TO\_EDGE**
- **CL\_ADDRESS\_REPEAT**
- class pycl.**cl\_filter\_mode**

Filter mode for sampler objects. Returned by clGetSamplerInfo().

# **CL\_FILTER\_NEAREST**

# **CL\_FILTER\_LINEAR**

# class pycl.**cl\_sampler\_info**

Parameter names for clGetSamplerInfo().

# **CL\_SAMPLER\_REFERENCE\_COUNT**

# **CL\_SAMPLER\_ADDRESSING\_MODE**

- **CL\_SAMPLER\_FILTER\_MODE**
- **CL\_SAMPLER\_NORMALIZED\_COORDS**

# **CL\_SAMPLER\_CONTEXT**

#### class pycl.**cl\_map\_flags**

Read/write flags used for applying memory mappings to memory objects. See clEnqueueMapBuffer() and clEnqueueMapImage().

### **CL\_MAP\_WRITE**

# **CL\_MAP\_READ**

# <span id="page-17-1"></span>class pycl.**cl\_program\_info**

Parameter names for [clGetProgramInfo\(\)](#page-30-0)

<span id="page-18-4"></span>**CL\_PROGRAM\_REFERENCE\_COUNT**

**CL\_PROGRAM\_DEVICES**

**CL\_PROGRAM\_NUM\_DEVICES**

**CL\_PROGRAM\_CONTEXT**

**CL\_PROGRAM\_SOURCE**

**CL\_PROGRAM\_BINARIES**

**CL\_PROGRAM\_BINARY\_SIZES**

### <span id="page-18-1"></span>class pycl.**cl\_program\_build\_info**

Parameter names for [clGetProgramBuildInfo\(\)](#page-30-1)

#### **CL\_PROGRAM\_BUILD\_STATUS**

**CL\_PROGRAM\_BUILD\_LOG**

# **CL\_PROGRAM\_BUILD\_OPTIONS**

#### class pycl.**cl\_build\_status**

Returned by  $\text{clGetProgramBuilderTo}($ ). Indicates build status for the program on the specified device.

**CL\_BUILD\_SUCCESS**

**CL\_BUILD\_IN\_PROGRESS**

**CL\_BUILD\_NONE**

**CL\_BUILD\_ERROR**

<span id="page-18-2"></span>class pycl.**cl\_kernel\_info**

Parameter names for [clGetKernelInfo\(\)](#page-32-0)

#### **CL\_KERNEL\_PROGRAM**

**CL\_KERNEL\_NUM\_ARGS**

#### **CL\_KERNEL\_CONTEXT**

**CL\_KERNEL\_REFERENCE\_COUNT**

**CL\_KERNEL\_FUNCTION\_NAME**

<span id="page-18-3"></span>class pycl.**cl\_kernel\_work\_group\_info**

Parameter names for [clGetKernelWorkGroupInfo\(\)](#page-32-1)

- **CL\_KERNEL\_COMPILE\_WORK\_GROUP\_SIZE**
- **CL\_KERNEL\_LOCAL\_MEM\_SIZE**
- **CL\_KERNEL\_PREFERRED\_WORK\_GROUP\_SIZE\_MULTIPLE**

**CL\_KERNEL\_PRIVATE\_MEM\_SIZE**

**CL\_KERNEL\_WORK\_GROUP\_SIZE**

<span id="page-18-0"></span>class pycl.**cl\_event\_info** Parameter names for [clGetEventInfo\(\)](#page-20-1)

**CL\_EVENT\_COMMAND\_TYPE**

**CL\_EVENT\_COMMAND\_EXECUTION\_STATUS**

**CL\_EVENT\_COMMAND\_QUEUE**

**CL\_EVENT\_CONTEXT**

# **CL\_EVENT\_REFERENCE\_COUNT**

# <span id="page-19-2"></span><span id="page-19-1"></span>class pycl.**cl\_command\_type**

Command types recorded on events and returned by [clGetEventInfo\(\)](#page-20-1).

- **CL\_COMMAND\_NDRANGE\_KERNEL**
- **CL\_COMMAND\_COPY\_BUFFER**
- **CL\_COMMAND\_RELEASE\_GL\_OBJECTS**
- **CL\_COMMAND\_COPY\_IMAGE**
- **CL\_COMMAND\_READ\_BUFFER\_RECT**
- **CL\_COMMAND\_COPY\_BUFFER\_RECT**
- **CL\_COMMAND\_WRITE\_BUFFER**
- **CL\_COMMAND\_MARKER**
- **CL\_COMMAND\_WRITE\_IMAGE**
- **CL\_COMMAND\_ACQUIRE\_GL\_OBJECTS**
- **CL\_COMMAND\_COPY\_BUFFER\_TO\_IMAGE**
- **CL\_COMMAND\_READ\_BUFFER**
- **CL\_COMMAND\_READ\_IMAGE**
- **CL\_COMMAND\_UNMAP\_MEM\_OBJECT**
- **CL\_COMMAND\_NATIVE\_KERNEL**
- **CL\_COMMAND\_MAP\_IMAGE**
- **CL\_COMMAND\_COPY\_IMAGE\_TO\_BUFFER**
- **CL\_COMMAND\_MAP\_BUFFER**
- **CL\_COMMAND\_USER**
- **CL\_COMMAND\_WRITE\_BUFFER\_RECT**
- **CL\_COMMAND\_TASK**

#### <span id="page-19-0"></span>class pycl.**cl\_command\_execution\_status**

Status of the command associated with an event, returned by  $\text{clGetEventInfo}()$ .

- **CL\_QUEUED**
- **CL\_COMPLETE**
- **CL\_SUBMITTED**

**CL\_RUNNING**

# class pycl.**cl\_profiling\_info**

Parameter names for clGetEventProfilingInfo(). Indicates the point in time of the event's life that should be queried.

#### **CL\_PROFILING\_COMMAND\_SUBMIT**

- **CL\_PROFILING\_COMMAND\_START**
- **CL\_PROFILING\_COMMAND\_END**
- **CL\_PROFILING\_COMMAND\_QUEUED**

#### <span id="page-20-6"></span>class pycl.**cl\_image\_format**

Represents image formats. See clCreateImage2D().

# **image\_channel\_order**

A [cl\\_channel\\_order](#page-15-1) value

### **image\_channel\_data\_type**

A [cl\\_channel\\_type](#page-15-2) value

# <span id="page-20-0"></span>class pycl.**cl\_buffer\_region**

A buffer region has two fields: origin and size. Both are of type size\_t.

See clCreateSubBuffer() for usage.

# exception pycl.**OpenCLError**

The base class from which all of the (generated) OpenCL errors are descended. These exceptions correspond to the *cl* errnum status codes.

# <span id="page-20-5"></span>class pycl.**cl\_event**

An OpenCL Event object. Returned by functions that add commands to a  $c1$  command queue, and often accepted (singly or in lists) by the wait\_for argument of these functions to impose ordering.

Use  $wait()$  to wait for a particular event to complete, or [clWaitForEvents\(\)](#page-20-3) to wait for several of them at once.

These objects participate in OpenCL's reference counting scheme.

#### **queue**

The queue this event was emitted from.

# **context**

The context this event exists within.

#### **type**

The type of command this event is linked to. See  $c1$  command type.

#### **status**

Execution status of the command the event is linked to. See cl command exec status.

# **reference\_count**

Reference count for OpenCL garbage collection.

#### <span id="page-20-2"></span>**wait**()

Blocks until this event completes.

#### <span id="page-20-3"></span>pycl.**clWaitForEvents**(*\*events*)

Accepts several events and blocks until they all complete.

### <span id="page-20-1"></span>pycl.**clGetEventInfo**(*event*, *param\_name*)

#### Parameters **param\_name** – An instance of [cl\\_event\\_info](#page-18-0).

Event information can be more easily obtained by querying the properties of the event object, which in turn will call this function.

#### <span id="page-20-4"></span>class pycl.**cl\_platform**

Represents an OpenCL Platform. Should not be directly instantiated by users of PyCL. Use  $c \leq c \leq c \leq c \leq c$  or the platform attribute of some OpenCL objects to procure a cl platform instance.

#### **name**

Name of the platform. (str)

#### <span id="page-21-3"></span>**vendor**

Vendor that distributes the platform. (str)

# **version**

Platform version. Likely starts with 'OpenCL 1.1'. (str)

#### **extensions**

Platform extensions supported. (list of str) Note that devices have their own set of extensions which should be inspected separately.

# **profile**

One of 'FULL\_PROFILE' or 'EMBEDDED\_PROFILE'.

#### **devices**

All devices available on this platform. (list of cl\_device)

#### <span id="page-21-1"></span>pycl.**clGetPlatformIDs**()

Returns a list of  $cL$  platform objects available on your system. It should probably not be possible for this list to be empty if you are able to call this function.

```
>>> clGetPlatformIDs()
(<cl_platform '...'>...)
```
<span id="page-21-0"></span>pycl.**clGetPlatformInfo**(*platform*, *param\_name*)

#### Parameters **param\_name** – One of [cl\\_platform\\_info](#page-11-0).

 $c1$ <sub>platform</sub> objects have attributes that will call this for you, so you should probably use those instead of calling this directly.

```
>>> plat = clGetPlatformIDs()[0]
>>> clGetPlatformInfo(plat, cl_platform_info.CL_PLATFORM_VERSION)
'OpenCL ...'
>>> plat.version
'OpenCL ...'
```
Note that [CL\\_PLATFORM\\_EXTENSIONS](#page-11-1) returns a string while the extensions attribute returns a list:

```
>>> clGetPlatformInfo(plat, cl_platform_info.CL_PLATFORM_EXTENSIONS)
'...'
>>> plat.extensions
[...]
```
### <span id="page-21-2"></span>class pycl.**cl\_device**

Represents an OpenCL Device belonging to some platform. Should not be directly instantiated by users of PyCL. Use [clGetDeviceIDs\(\)](#page-25-2) or the devices attribute of some OpenCL objects to procure a cl\_device instances.

#### **address\_bits**

Same as calling [clGetDeviceInfo\(\)](#page-25-1) with [CL\\_DEVICE\\_ADDRESS\\_BITS](#page-12-0)

# **available**

Same as calling [clGetDeviceInfo\(\)](#page-25-1) with [CL\\_DEVICE\\_AVAILABLE](#page-12-1)

# **built\_in\_kernels**

Same as calling [clGetDeviceInfo\(\)](#page-25-1) with [CL\\_DEVICE\\_BUILT\\_IN\\_KERNELS](#page-12-2)

# **compiler\_available**

Same as calling [clGetDeviceInfo\(\)](#page-25-1) with [CL\\_DEVICE\\_COMPILER\\_AVAILABLE](#page-12-3)

#### **double\_fp\_config**

Same as calling [clGetDeviceInfo\(\)](#page-25-1) with [CL\\_DEVICE\\_DOUBLE\\_FP\\_CONFIG](#page-11-2)

<span id="page-22-0"></span>**endian\_little** Same as calling [clGetDeviceInfo\(\)](#page-25-1) with [CL\\_DEVICE\\_ENDIAN\\_LITTLE](#page-11-3) **error\_correction\_support** Same as calling [clGetDeviceInfo\(\)](#page-25-1) with [CL\\_DEVICE\\_ERROR\\_CORRECTION\\_SUPPORT](#page-13-1) **execution\_capabilities** Same as calling [clGetDeviceInfo\(\)](#page-25-1) with [CL\\_DEVICE\\_EXECUTION\\_CAPABILITIES](#page-13-2) **global\_mem\_cache\_size** Same as calling [clGetDeviceInfo\(\)](#page-25-1) with [CL\\_DEVICE\\_GLOBAL\\_MEM\\_CACHE\\_SIZE](#page-12-4) **global\_mem\_cache\_type** Same as calling [clGetDeviceInfo\(\)](#page-25-1) with [CL\\_DEVICE\\_GLOBAL\\_MEM\\_CACHE\\_TYPE](#page-12-5) **global\_mem\_cacheline\_size** Same as calling [clGetDeviceInfo\(\)](#page-25-1) with [CL\\_DEVICE\\_GLOBAL\\_MEM\\_CACHELINE\\_SIZE](#page-11-4) **global\_mem\_size** Same as calling [clGetDeviceInfo\(\)](#page-25-1) with [CL\\_DEVICE\\_GLOBAL\\_MEM\\_SIZE](#page-11-5) **half\_fp\_config** Same as calling [clGetDeviceInfo\(\)](#page-25-1) with [CL\\_DEVICE\\_HALF\\_FP\\_CONFIG](#page-13-3) **host\_unified\_memory** Same as calling [clGetDeviceInfo\(\)](#page-25-1) with [CL\\_DEVICE\\_HOST\\_UNIFIED\\_MEMORY](#page-12-6) **image2d\_max\_height** Same as calling [clGetDeviceInfo\(\)](#page-25-1) with [CL\\_DEVICE\\_IMAGE2D\\_MAX\\_HEIGHT](#page-11-6) **image2d\_max\_width** Same as calling [clGetDeviceInfo\(\)](#page-25-1) with [CL\\_DEVICE\\_IMAGE2D\\_MAX\\_WIDTH](#page-12-7) **image3d\_max\_depth** Same as calling [clGetDeviceInfo\(\)](#page-25-1) with [CL\\_DEVICE\\_IMAGE3D\\_MAX\\_DEPTH](#page-12-8) **image3d\_max\_height** Same as calling [clGetDeviceInfo\(\)](#page-25-1) with [CL\\_DEVICE\\_IMAGE3D\\_MAX\\_HEIGHT](#page-12-9) **image3d\_max\_width** Same as calling [clGetDeviceInfo\(\)](#page-25-1) with [CL\\_DEVICE\\_IMAGE3D\\_MAX\\_WIDTH](#page-12-10) **image\_base\_address\_alignment** Same as calling [clGetDeviceInfo\(\)](#page-25-1) with [CL\\_DEVICE\\_IMAGE\\_BASE\\_ADDRESS\\_ALIGNMENT](#page-12-11) **image\_max\_array\_size** Same as calling [clGetDeviceInfo\(\)](#page-25-1) with [CL\\_DEVICE\\_IMAGE\\_MAX\\_ARRAY\\_SIZE](#page-12-12) **image\_max\_buffer\_size** Same as calling [clGetDeviceInfo\(\)](#page-25-1) with [CL\\_DEVICE\\_IMAGE\\_MAX\\_BUFFER\\_SIZE](#page-11-7) **image\_pitch\_alignment** Same as calling [clGetDeviceInfo\(\)](#page-25-1) with [CL\\_DEVICE\\_IMAGE\\_PITCH\\_ALIGNMENT](#page-11-8) **image\_support** Same as calling [clGetDeviceInfo\(\)](#page-25-1) with [CL\\_DEVICE\\_IMAGE\\_SUPPORT](#page-11-9) **linker\_available** Same as calling [clGetDeviceInfo\(\)](#page-25-1) with [CL\\_DEVICE\\_LINKER\\_AVAILABLE](#page-12-13) **local\_mem\_size** Same as calling [clGetDeviceInfo\(\)](#page-25-1) with [CL\\_DEVICE\\_LOCAL\\_MEM\\_SIZE](#page-12-14)

<span id="page-23-0"></span>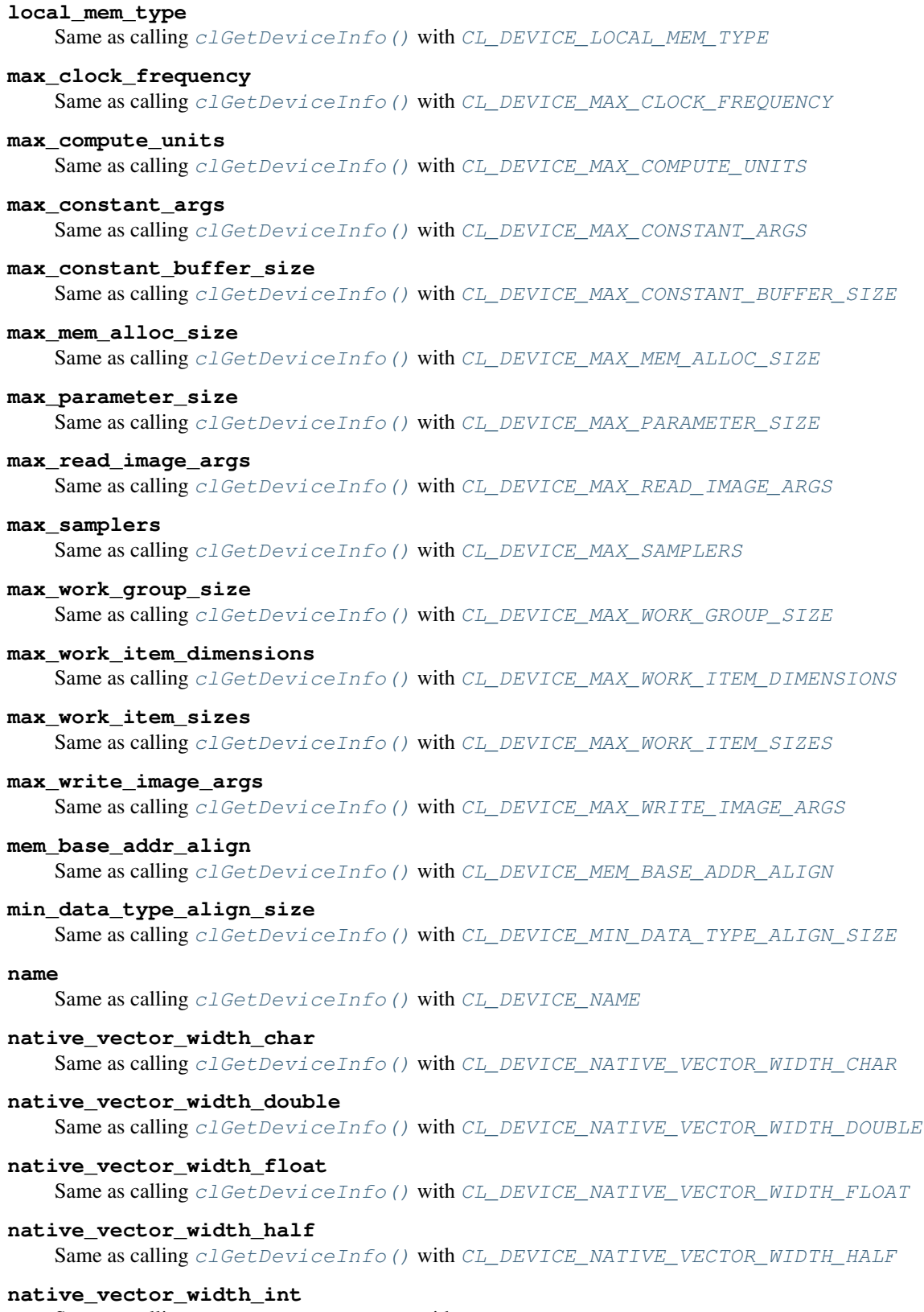

Same as calling [clGetDeviceInfo\(\)](#page-25-1) with [CL\\_DEVICE\\_NATIVE\\_VECTOR\\_WIDTH\\_INT](#page-12-21)

<span id="page-24-0"></span>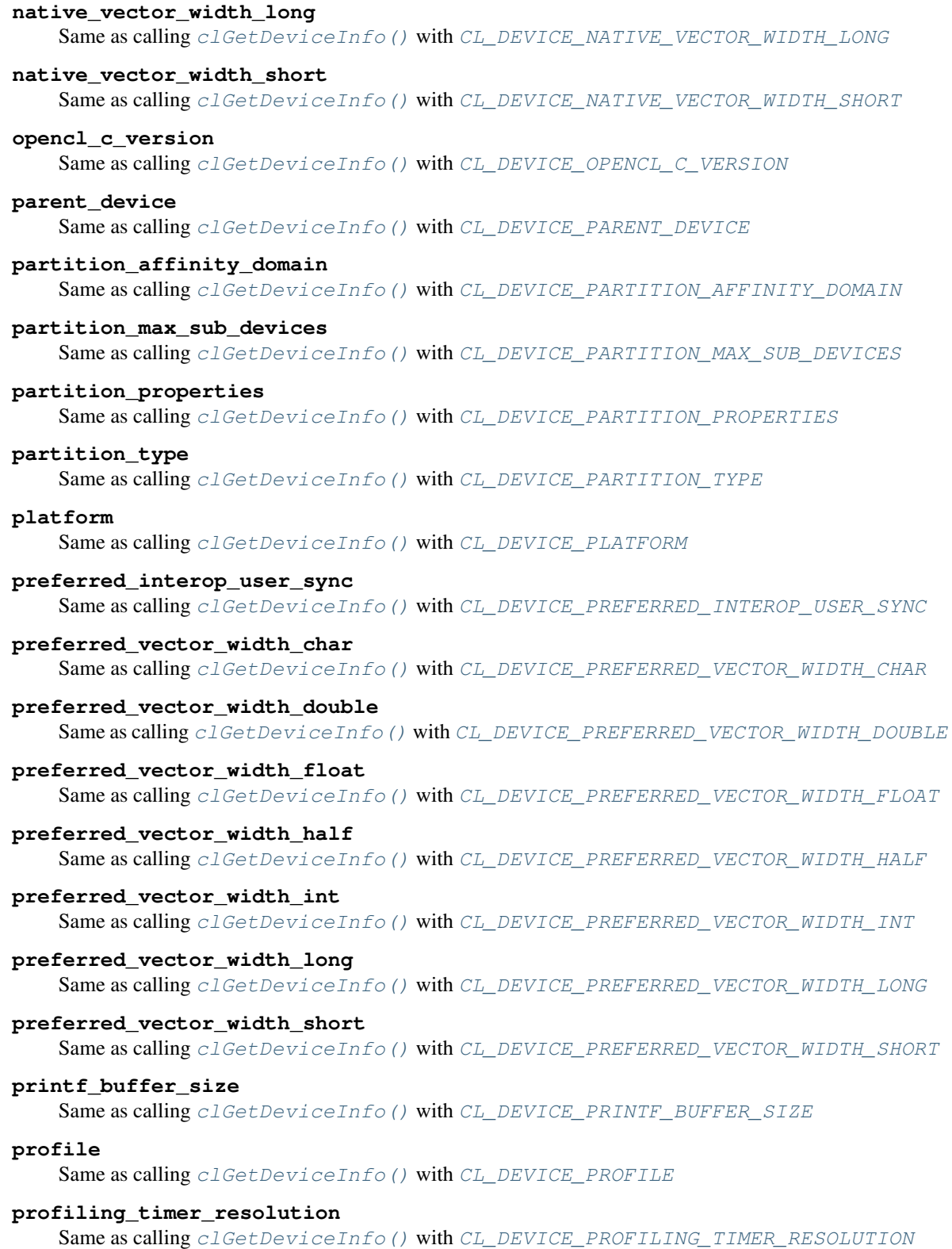

# **queue\_properties**

Same as calling [clGetDeviceInfo\(\)](#page-25-1) with [CL\\_DEVICE\\_QUEUE\\_PROPERTIES](#page-12-31)

#### <span id="page-25-4"></span>**reference\_count**

Same as calling [clGetDeviceInfo\(\)](#page-25-1) with [CL\\_DEVICE\\_REFERENCE\\_COUNT](#page-11-23)

# **single\_fp\_config**

Same as calling [clGetDeviceInfo\(\)](#page-25-1) with [CL\\_DEVICE\\_SINGLE\\_FP\\_CONFIG](#page-12-32)

#### <span id="page-25-0"></span>**type**

Same as calling [clGetDeviceInfo\(\)](#page-25-1) with [CL\\_DEVICE\\_TYPE](#page-12-33)

#### **vendor**

Same as calling [clGetDeviceInfo\(\)](#page-25-1) with [CL\\_DEVICE\\_VENDOR](#page-11-24)

# **vendor\_id**

Same as calling [clGetDeviceInfo\(\)](#page-25-1) with [CL\\_DEVICE\\_VENDOR\\_ID](#page-13-16)

#### **version**

Same as calling [clGetDeviceInfo\(\)](#page-25-1) with [CL\\_DEVICE\\_VERSION](#page-12-34)

<span id="page-25-2"></span>pycl.**clGetDeviceIDs**(*platform=None*, *device\_type=CL\_DEVICE\_TYPE\_ALL*)

### **Parameters**

- **platform** The [cl\\_platform](#page-20-4) whose devices you are interested in. If none is provided, the first platform on the system is used.
- **device\_type** A *[cl\\_device\\_type](#page-9-2)* bitfield indicating which devices should be listed. By default, all are listed.

**>>>** clGetDeviceIDs() (<cl\_device '...'>...)

#### <span id="page-25-1"></span>pycl.**clGetDeviceInfo**(*device*, *param\_name*)

# Parameters

- **device** A [cl\\_device](#page-21-2).
- **param\_name** The [cl\\_device\\_info](#page-11-25) item to be queried.

cl device objects have attributes that will call this for you, so you should probably use those instead of calling this directly.

```
>>> d = clGetDeviceIDs()[0]
>>> clGetDeviceInfo(d, cl_device_info.CL_DEVICE_NAME)
'...'
>>> clGetDeviceInfo(d, cl_device_info.CL_DEVICE_TYPE)
CL_DEVICE_TYPE_...
>>> d.available
True
>>> d.max_work_item_sizes
(\ldots)
```
Note that [CL\\_DEVICE\\_EXTENSIONS](#page-12-35) returns a string while the extensions attribute returns a list:

```
>>> clGetDeviceInfo(d, cl_device_info.CL_DEVICE_EXTENSIONS)
'...'
>>> d.extensions
[...]
```
# <span id="page-25-3"></span>class pycl.**cl\_context**

Represents an OpenCL Context instance.

Use *[clCreateContext\(\)](#page-26-2)* or *[clCreateContextFromType\(\)](#page-26-0)* to create a new context.

<span id="page-26-3"></span>Participates in OpenCL's reference counting scheme.

# **platform**

Retrieve the platform this context was made using. (cl\_platform)

# **reference\_count**

Reference count for OpenCL's internal garbage collector. (int) Using clReleaseContext() via pycl is an excellent way to generate segmentation faults.

#### **num\_devices**

Number of devices present in this particular context. (int)

#### **devices**

List of devices present in this particular context. (list of  $c1$  device)

# **properties**

Low-level ctypes array that is probably not user-interpretable.

<span id="page-26-2"></span>pycl.**clCreateContext**(*devices=None*, *platform=None*, *other\_props=None*)

Create a context with the given devices and platform.

#### **Parameters**

- **devices** A list of devices. If None, the first device from the given platform is used.
- **platform** If no platform or devices are provided, the first platform found will be used. If a device list is provided but no platform, the platform will be recovered from the devices.

If you just need a context and don't care what you get, calling with no arguments should hopefully get you something usable.

```
>>> clCreateContext()
<cl_context ...>
>>> one_device = clGetDeviceIDs()[0]
>>> clCreateContext(devices = [one_device])
<cl_context ...>
```
<span id="page-26-0"></span>pycl.**clCreateContextFromType**(*device\_type=CL\_DEVICE\_TYPE\_DEFAULT*, *platform=None*,

# *other\_props=None*)

Like  $\text{clCreateContext}($ , but works by device type instead of expecting you to list the desired devices. This can, for instance, be used to create a context with GPU devices without the user having to pick a platform and inspect its device list.

# **Parameters**

- **device\_type** A [cl\\_device\\_type](#page-9-2) field indicating which types of devices should be included.
- **platform** A [cl\\_platform](#page-20-4). If no platform is provided, each platform will be tried in turn until a context with the specified device type can created.

If you just need a context and don't care what you get, calling with no arguments should hopefully get you something usable.

**>>>** clCreateContextFromType(CL\_DEVICE\_TYPE\_CPU | CL\_DEVICE\_TYPE\_GPU) <cl\_context ...>

<span id="page-26-1"></span>pycl.**clGetContextInfo**(*context*, *param\_name*)

Retrieve context info.

# **Parameters**

• **context** – [cl\\_context](#page-25-3).

• **param\_name** – One of the [cl\\_context\\_info](#page-14-0) values.

<span id="page-27-4"></span> $c_l$  context objects have attributes that will call this for you, so you should probably use those instead of calling this directly.

```
>>> ctx = clCreateContext()
>>> clGetContextInfo(ctx, cl_context_info.CL_CONTEXT_DEVICES)
(<cl_device ...>...)
>>> ctx.platform
<cl_platform ...>
>>> ctx.reference_count
1
>>> ctx.properties
<...cl_context_properties_Array...>
```
#### <span id="page-27-1"></span>class pycl.**cl\_command\_queue**

Represents an OpenCL Command Queue instance. Should not be directly instantiated by users of PyCL. Use [clCreateCommandQueue\(\)](#page-27-2) to create a new queue.

#### **context**

The context associated with the command queue.  $(cl\_context)$ 

# **device**

The device associated with the command queue.  $(c_l$  device)

# **properties**

Command queue property bitfield. ([cl\\_command\\_queue\\_properties](#page-14-1))

# **reference\_count**

Reference count for OpenCL's garbage collector. (int)

### <span id="page-27-2"></span>pycl.**clCreateCommandQueue**(*context=None*, *device=None*, *properties=None*)

#### **Parameters**

- **context**  $c1$  context. If not provided, one will be generated for you by calling  $clCreateContext()$  with no arguments. (it can later be retrieved via the context attribute)
- **device** The [cl\\_device](#page-21-2) that will be fed by this queue. If no device is provided, the first device in the context will be used.
- **properties** A [cl\\_command\\_queue\\_properties](#page-14-1) bitfield.

#### <span id="page-27-0"></span>pycl.**clGetCommandQueueInfo**(*queue*, *param\_name*)

#### **Parameters**

- **queue** [cl\\_command\\_queue](#page-27-1).
- **param\_name** One of the [cl\\_command\\_queue\\_info](#page-15-3) values.

```
>>> q = clCreateCommandQueue()
>>> q.context
<cl_context ...>
>>> q.device
<cl_device ...>
>>> q.properties
NONE
>>> q.reference_count
1
```
#### <span id="page-27-3"></span>class pycl.**cl\_mem**

Represents an OpenCL memory object, typically a buffer or image.

<span id="page-28-4"></span>See the individual types ([cl\\_buffer](#page-28-1) and [cl\\_image](#page-28-2)) for details. PyCL should probably never give you a direct instance of this class - treat it as abstract.

Memory objects are reference counted.

# **size**

Memory size, in bytes.

# **reference\_count**

Reference count for OpenCL garbage collector.

# **map\_count**

Number of memory maps currently active for this object.

### **hostptr**

Pointer to host address associated with this memory object at the time of creation. The meaning varies depending on the flags. (type is  $\text{void} \star$ )

#### **flags**

The [cl\\_mem\\_flags](#page-16-0) the object was created with.

#### **type**

The cl\_mem\_type of the object.

# **context**

The *[cl\\_context](#page-25-3)* the memory belongs to.

#### **empty\_like\_this**()

Creates an empty read/write buffer of the same size in the same context and returns it.

### <span id="page-28-1"></span>class pycl.**cl\_buffer**

A subclass of [cl\\_mem](#page-27-3) representing memory buffers. Create these with [clCreateBuffer\(\)](#page-28-0) or clCreateSubBuffer()

#### **base**

Base memory object (for sub-buffers)

#### **offset**

Offset, in bytes, from origin (for sub-buffers)

# <span id="page-28-2"></span>class pycl.**cl\_image**

A subclass of [cl\\_mem](#page-27-3) representing 2D or 3D images. Create these with clCreateImage2D() or clCreateImage3D().

### <span id="page-28-0"></span>pycl.**clCreateBuffer**(*context*, *size*, *flags=CL\_MEM\_READ\_WRITE*, *host\_ptr=None*)

#### **Parameters**

- **context** *[cl\\_context](#page-25-3)* that will own this memory.
- **size** Desired size (in bytes) of the memory.
- **flags** [cl\\_mem\\_flags](#page-16-0) to control the memory.
- **host\_ptr** void\* to associated with this memory. The meaning of the association depends on the flags. (An integer representation of a pointer is fine).

See also [buffer\\_from\\_ndarray\(\)](#page-33-0), [buffer\\_from\\_pyarray\(\)](#page-34-1)

# <span id="page-28-3"></span>pycl.**clEnqueueReadBuffer**(*queue*, *mem*, *pointer*, *size=None*, *blocking=True*, *offset=0*, *wait\_for=None*)

Read from a *[cl\\_mem](#page-27-3)* buffer into host memory.

# **Parameters**

• **queue** – [cl\\_command\\_queue](#page-27-1) to queue it on.

- <span id="page-29-4"></span>• **mem**  $\sim$  *c*<sub>1</sub> mem to read from. Must be a buffer.
- **pointer** void  $*$  pointer, the address to start writing into. (An integer representation of the pointer is fine).
- **size** Number of bytes to read. If not specified, the entire buffer is read out, which might be hazardous if the place you're writing it to isn't big enough.
- **blocking** Wait for the transfer to complete. Default is True. If False, you can use the returned event to check its status.
- **offset** Offset in the buffer at which to start reading. Default is 0.
- **wait\_for**  $c1$  event (or a list of them) that must complete before the memory transfer will commence.

Returns [cl\\_event](#page-20-5)

See also [buffer\\_to\\_ndarray\(\)](#page-34-0) and [buffer\\_to\\_pyarray\(\)](#page-34-2).

```
>>> ctx = clCreateContext()
>>> queue = clCreateCommandQueue(ctx)
>>> array1 = (cl_int * 8) () # 32 bytes\Rightarrow for i in range(8): \arctan(1[i] = i>>> m = clCreateBuffer(ctx, 32)
>>> clEnqueueWriteBuffer(queue, m, array1, 32)
<cl_event ...>
\Rightarrow \Rightarrow \arctan 2 = (c1 \text{int} * 8) ()>>> clEnqueueReadBuffer(queue, m, array2, 32)
<cl_event ...>
>>> [x.value for x in array2]
[0, 1, 2, 3, 4, 5, 6, 7]
```
<span id="page-29-3"></span>pycl.**clEnqueueWriteBuffer**(*queue*, *mem*, *pointer*, *size=None*, *blocking=True*, *offset=0*, *wait\_for=None*) Write to a  $c1$  mem buffer from a location in host memory.

See *[clEnqueueReadBuffer\(\)](#page-28-3)* for the meanings of the parameters.

pycl.**clEnqueueFillBuffer**(*queue*, *mem*, *pattern*, *offset=0*, *size=None*, *wait\_for=None*) Enqueues a command to fill a buffer object with a pattern of a given pattern size.

TODO: Automatically determine pattern\_size, perhaps in a wrapper function?

<span id="page-29-0"></span>pycl.**clGetMemObjectInfo**(*mem*, *param\_name*)

**Parameters** 

- **mem** [cl\\_mem](#page-27-3)
- **param\_name** One of the [cl\\_mem\\_info](#page-16-1) values.

Memory objects have properties that will retrieve these values for you, so you should probably use those.

# <span id="page-29-2"></span>class pycl.**cl\_program**

Represents an OpenCL program, a container for kernels.

Use *[clCreateProgramWithSource\(\)](#page-30-2)* or clCreateProgramWithBinary() to make a program.

Remember to call  $build()$  to compile source programs.

You can retrieve a kernel like so: >>> my\_kernel = my\_program['my\_kernel'] # doctest: +SKIP

<span id="page-29-1"></span>Programs participate in reference counting.

### <span id="page-30-6"></span>**build**(*\*args*, *\*\*kw*)

Calls  $\text{clBuildProgram}($ ) on the program, passing along any arguments you provide. The program itself will be returned, so you can use this idiom:

```
>>> source = 'kernel void foo(float bar) {}'
>>> ctx = clCreateContext()
>>> prog = clCreateProgramWithSource(ctx, source).build()
```
### **context**

Returns the context the program exists within.

# **reference\_count**

Reference count for OpenCL garbage collector.

# **num\_devices**

Number of devices the program exists on.

#### **devices**

Devices on which the program exists.

# **source**

Program's source code, if available.

#### **binary\_sizes**

Sizes, in bytes, of the binaries for each of the devices the program is compiled for.

#### **binaries**

Acquires the binaries for each device.

#### <span id="page-30-3"></span>**build\_status**(*device=None*)

Retrieves the cl\_program\_build\_status for one of more devices. See also [clGetProgramBuildInfo\(\)](#page-30-1)

#### <span id="page-30-4"></span>**build\_options**(*device=None*)

Retrieves the build options, as a string, for one of more devices. See also [clGetProgramBuildInfo\(\)](#page-30-1).

#### <span id="page-30-5"></span>**build\_log**(*device=None*)

Returns the build log, as a string, for one or more devices. Mostly useful for checking compiler errors. See also [clGetProgramBuildInfo\(\)](#page-30-1).

# <span id="page-30-0"></span>pycl.**clGetProgramInfo**(*program*, *param\_name*)

#### **Parameters**

- **program** [cl\\_program](#page-29-2)
- **param\_name** One of the [cl\\_program\\_info](#page-17-1) values.

### <span id="page-30-1"></span>pycl.**clGetProgramBuildInfo**(*program*, *param\_name*, *device=None*)

#### **Parameters**

- **program** The [cl\\_program](#page-29-2) to check.
- **param\_name** One of the [cl\\_program\\_build\\_info](#page-18-1) values.
- **device** A [cl\\_device](#page-21-2) instance, or list of them.

If a list of devices is provided, info will be returned for each of them in a list.

If no device is specified, all devices associated with the program will be used.

<span id="page-30-2"></span>The [build\\_status\(\)](#page-30-3), [build\\_options\(\)](#page-30-4), and [build\\_log\(\)](#page-30-5) methods of program objects are equivalent to using this, so they may be preferable.

#### <span id="page-31-4"></span>pycl.**clCreateProgramWithSource**(*context*, *source*)

#### Parameters

- **context** Context in which the program will exist
- **source** Source code, as a string.

Remember to call  $build()$  on the program.

<span id="page-31-0"></span>pycl.**clBuildProgram**(*program*, *options=None*, *devices=None*)

Compiles a source program to run on one or more devices.

# **Parameters**

- **program** The [cl\\_program](#page-29-2) to build.
- **options** (optional) string with compiler options. See your OpenCL spec and platform provider's docs for possible values.
- **devices** A list of devices to compile the program for. If not provided, it will be built for all devices in the context.

If the build fails, it will raise a ProgramBuildFailureError with details.

# <span id="page-31-2"></span>class pycl.**cl\_kernel**

Represents an OpenCL kernel found in a *[cl\\_program](#page-29-2)*.

After compiling a program, the kernels will be accessible as items whose keys are the kernel names.

Kernels are reference counted.

# **name**

Name of the kernel function.

### **program**

The *[cl\\_program](#page-29-2)* this kernel lives in.

# **context**

The  $c1$  context this kernel lives in.

# **num\_args**

Number of arguments required to call this kernel.

#### **reference\_count**

Reference count for OpenCL garbage collector.

<span id="page-31-3"></span>**setarg**(*index*, *value=None*, *size=None*)

Sets one of the kernel's arguments.

### Parameters

- **index** 0-based argument number to set.
- **value** Value to set it to. Can be a [cl\\_mem](#page-27-3), a Python int or float, or a [localmem](#page-32-2) object to indicate local memory allocation.
- **size** The size of the parameter, in bytes. PyCL will attempt to guess if you don't tell it here or by setting [argtypes](#page-31-1). Guessing is bad.

<span id="page-31-1"></span>This does some extra work to try to ensure that the data is in a form suitable for the lower-level [clSetKernelArg\(\)](#page-33-1) call. The OpenCL API doesn't give us much help in determining what type an argument should be, so if possible you should set the elements of the kernel's  $\frac{arg}{}$ of types. The types should be either [cl\\_mem](#page-27-3), [localmem](#page-32-2), a scalar type such as cl\_int, or a ctypes structure type.

#### <span id="page-32-4"></span>**argtypes**

Represents the data types of the kernel function arguments. There is no way to ask OpenCL for this information, so short of actually parsing the C code the only way to fill this in is to infer it from the way the user tries to call the kernel.

Since this is error prone, we encourage you to fill in the list yourself.

# <span id="page-32-3"></span>**on**(*queue*, *\*args*, *\*\*kw*)

Enqueue the kernel (hopefully after setting its arguments) upon a command queue. This is essetially a shortcut for *clEnqueueNDRangeKernel* ().

# **work\_group\_size**(*device=None*)

The maximum size of workgroups for this kernel on the specified device.

### **compile\_work\_group\_size**(*device=None*)

The work group size specified by the kernel source, if any. Otherwise, will return (0,0,0).

#### **local\_mem\_size**(*device=None*)

The amount of local memory that would be used by this kernel on the given device with its current argument set.

#### **preferred\_work\_group\_size\_multiple**(*device=None*)

Suggests a workgroup size multiplier for each dimension. That is, if a multiple is 8, then workgroup sizes should preferably be multiples of 8.

# **private\_mem\_size**(*device=None*)

Amount of private memory needed to execute each workitem on the device.

#### pycl.**clCreateKernel**(*program*, *kernel\_name*)

# **Parameters**

- **program** [cl\\_program](#page-29-2)
- **kernel\_name** String naming a kernel function in the program.

Using the the program[kernel\_name] syntax is preferable.

# <span id="page-32-0"></span>pycl.**clGetKernelInfo**(*kernel*, *param\_name*)

# **Parameters**

- **kernel** [cl\\_kernel](#page-31-2)
- **param\_name** One of the [cl\\_kernel\\_info](#page-18-2) values.

Kernel objects have properties that call this function, so it is probably preferable to use those instead.

### <span id="page-32-1"></span>pycl.**clGetKernelWorkGroupInfo**(*kernel*, *param\_name*, *device=None*)

# **Parameters**

- **kernel** [cl\\_kernel](#page-31-2)
- **param\_name** One of the [cl\\_kernel\\_work\\_group\\_info](#page-18-3) values.
- **device** [cl\\_device](#page-21-2). If no device is specified, the first device in the kernel's context is queried.

Retrieves information about the kernel specific to a particular device that it might be run on. This information is also available through specific methods of kernel objects, which may be preferable to calling this.

# <span id="page-32-2"></span>class pycl.**localmem**(*size*)

When a kernel defines an argument to be in local memory, no value can be passed in to that argument. Instead,

<span id="page-33-3"></span>the size of the local memory is specified. While you could do this directly with  $\text{clSetKernelArg}($ ), localmem allows you to set this using the kernel call syntax. So if you had a kernel whose third argument was a local memory pointer, you could set the arguments like so:

```
>>> mykernel(x, y, localmem(1024))
```
localmem is also accepted in  $\arg{types}$ , in which case the kernel can be called using just the desired size:

```
>>> mykernel.argtypes = (cl_mem, cl_mem, localmem)
>>> mykernel(x, y, 1024)
```
<span id="page-33-1"></span>pycl.**clSetKernelArg**(*kernel*, *index*, *value=None*, *size=None*)

# **Parameters**

- **kernel** [cl\\_kernel](#page-31-2)
- **index** 0-based argument index to set.
- **value** Should be None or a pointer to a ctypes scalar or a  $c_l$  mem object. Does not accept [localmem](#page-32-2).
- **size** Size in bytes of the referenced value. That is, if the argument is a 32-bit integer, this should be 4. If the argument is a  $cl$ <sub>mem</sub>, it should be sizeof([cl\\_mem](#page-27-3)).

Unlike most of the wrappers in PyCL, this one doesn't do much to help you out. Use  $c1$  kernel. setarg() if you want some help setting individual arguments. Calling the kernel object itself with the desired argument sequence is more preferable still. Set  $cl\_kernel$ .  $argtypes$  if it can't guess the types properly.

<span id="page-33-2"></span>pycl.**clEnqueueNDRangeKernel**(*queue*, *kernel*, *gsize=(1*, *)*, *lsize=None*, *offset=None*, *wait\_for=None*)

$$
it\_for = None)
$$

Enqueue a kernel for execution. The kernel's arguments should be set already. For a more idiomatic calling syntax, set the kernel arguments by calling it and use its  $\circ n$  () method to queue it.

# **Parameters**

- **queue** [cl\\_command\\_queue](#page-27-1) to enqueue it upon.
- **kernel** The *[cl\\_kernel](#page-31-2)* object you want to run.
- **gsize** Global work size. A 1-, 2-, or 3-tuple of integers indicating the dimensions of the work to be done. A scalar is fine too. Default is a single work item.
- **lsize** Local work size. Should have the same dimension as gsize. If None (the default), OpenCL will pick a size for you.
- **offset** Global work item offset. By default, the global id of work items start at 0 in each dimension. Provide a tuple of the same dimension as  $q$ size to offset the ids.
- **wait\_for** A [cl\\_event](#page-20-5) or list of them that should complete prior to this kernel's execution.

Returns [cl\\_event](#page-20-5) which will identify when the kernel has completed.

Note that the OpenCL clEnqueueTask() function is equivalent to calling this function with the default gsize, lsize, and offset values, so we haven't bothered to wrap it.

# <span id="page-33-0"></span>pycl.**buffer\_from\_ndarray**(*queue*, *ary*, *buf=None*, *\*\*kw*)

Creates (or simply writes to) an OpenCL buffer using the contents of a Numpy array.

# **Parameters**

 $\bullet$  **queue** – c1 command queue to enqueue the write to.

- <span id="page-34-3"></span>• **ary** – numpy.ndarray object, or other object implementing the array interface. We haven't wrapped the rectangular read/write functions yet, so if the array isn't contiguous, a copy will be made. Note that the entirety of the provided array will be written, so be sure to slice it down to just the part you want to write.
- **buf** [cl\\_mem](#page-27-3) object. If not provided, one the size of the array will be created. In any event, it should hopefully be large enough to hold the provided array.

**Returns** (buf, evt), where evt is the  $c \perp c$  vent returned by the write operation.

Any additional provided keyword arguments are passed along to  $\text{clEnqueueWriteBuffer}()$ .

<span id="page-34-0"></span>pycl.**buffer\_to\_ndarray**(*queue*, *buf*, *out=None*, *like=None*, *dtype='uint8'*, *shape=None*, *\*\*kw*) Reads from an OpenCL buffer into an ndarray.

#### Parameters

- **queue** The queue to put the read operation on.
- **buf** The cl mem to read from
- **out** The numpy.ndarray to read into. If not provided, one will be created based on the following arguments. Unlike  $buffer\_from\_array($  ), this must currently be an actual contiguous ndarray object.
- **like** Only relevant if no out array is provided. The new array will have the same shape and dtype as this value.
- $\bullet$  **dtype** Only relevant if no out array or like parameter are provided. A numpy, dtype or anything that can pass for one. Defaults to 'uint8'.
- **shape** Only relevant if no out array or like parameter are provided. Integer or tuple determining the array's shape. If no shape is given, the array will be 1d and will have a number of elements based on the buffer's size and the itemsize of the dtype.

**Returns** (ary, evt), where evt is the  $c \perp$  event returned by the read operation.

Any further keyword arguments are passed directly to [clEnqueueReadBuffer\(\)](#page-28-3).

```
pycl.buffer_from_pyarray(queue, ary, buf=None, **kw)
```
Essentially the same as  $buffer\_from\_ndarray($ ), except that it accepts arrays from the array module in Python's standard library.

<span id="page-34-2"></span>pycl.**buffer\_to\_pyarray**(*queue*, *buf*, *out=None*, *like=None*, *typecode='B'*, *length=None*, *\*\*kw*)

Essentially the same as  $buffer\_to\_ndarray$  (), except that it produces arrays from the array module in Python's standard library. The dtype and shape parameters are replaced:

#### **Parameters**

- **typecode** A character indicating the array typecode. See the [documentation](http://docs.python.org/library/array.html) for the mappings to C data types. The default is 'B', for unsigned bytes.
- **length** The number of elements that should be in the array. If not provided, it will be determined based on the buffer size and the size of the selected typecode.

**CHAPTER 3**

**Indices and tables**

- <span id="page-36-0"></span>• genindex
- modindex
- search

Python Module Index

<span id="page-38-0"></span>p pycl, [5](#page-8-0)

**35**

# Index

# A

address\_bits (pycl.cl\_device attribute), [18](#page-21-3) argtypes (pycl.cl\_kernel attribute), [28](#page-31-4) available (pycl.cl\_device attribute), [18](#page-21-3)

# B

base (pycl.cl buffer attribute), [25](#page-28-4) binaries (pycl.cl\_program attribute), [27](#page-30-6) binary\_sizes (pycl.cl\_program attribute), [27](#page-30-6) buffer from  $ndarray()$  (in module pycl), [30](#page-33-3) buffer\_from\_pyarray() (in module pycl), [31](#page-34-3) buffer\_to\_ndarray() (in module pycl), [31](#page-34-3) buffer\_to\_pyarray() (in module pycl), [31](#page-34-3) build() (pycl.cl\_program method), [26](#page-29-4) build\_log() (pycl.cl\_program method), [27](#page-30-6) build\_options() (pycl.cl\_program method), [27](#page-30-6) build\_status() (pycl.cl\_program method), [27](#page-30-6) built\_in\_kernels (pycl.cl\_device attribute), [18](#page-21-3)

# C

CL\_A (pycl.cl\_channel\_order attribute), [12](#page-15-4) CL\_ADDRESS\_CLAMP (pycl.cl\_addressing\_mode attribute), [14](#page-17-2) CL\_ADDRESS\_CLAMP\_TO\_EDGE (pycl.cl\_addressing\_mode attribute), [14](#page-17-2) CL\_ADDRESS\_MIRRORED\_REPEAT (pycl.cl\_addressing\_mode attribute), [14](#page-17-2) CL\_ADDRESS\_NONE (pycl.cl\_addressing\_mode attribute), [14](#page-17-2) CL\_ADDRESS\_REPEAT (pycl.cl\_addressing\_mode attribute), [14](#page-17-2) cl\_addressing\_mode (class in pycl), [14](#page-17-2) CL\_ARGB (pycl.cl\_channel\_order attribute), [12](#page-15-4) CL\_BGRA (pycl.cl\_channel\_order attribute), [12](#page-15-4) cl\_buffer (class in pycl), [25](#page-28-4) cl\_buffer\_create\_type (class in pycl), [14](#page-17-2) CL\_BUFFER\_CREATE\_TYPE\_REGION (pycl.cl\_buffer\_create\_type attribute), [14](#page-17-2) cl buffer region (class in pycl),  $17$ CL\_BUILD\_ERROR (pycl.cl\_build\_status attribute), [15](#page-18-4)

- CL\_BUILD\_IN\_PROGRESS (pycl.cl\_build\_status attribute), [15](#page-18-4)
- CL BUILD NONE (pycl.cl build status attribute), [15](#page-18-4)
- CL\_BUILD\_PROGRAM\_FAILURE (pycl.cl\_errnum attribute), [6](#page-9-3)
- cl\_build\_status (class in pycl), [15](#page-18-4)
- CL\_BUILD\_SUCCESS (pycl.cl\_build\_status attribute), [15](#page-18-4)
- CL\_CGL\_SHAREGROUP\_KHR (pycl.cl\_context\_info attribute), [12](#page-15-4)
- cl\_channel\_order (class in pycl), [12](#page-15-4)
- cl\_channel\_type (class in pycl), [12](#page-15-4)
- CL\_COMMAND\_ACQUIRE\_GL\_OBJECTS (pycl.cl\_command\_type attribute), [16](#page-19-2)
- CL\_COMMAND\_COPY\_BUFFER (pycl.cl\_command\_type attribute), [16](#page-19-2)
- CL\_COMMAND\_COPY\_BUFFER\_RECT (pycl.cl\_command\_type attribute), [16](#page-19-2)
- CL\_COMMAND\_COPY\_BUFFER\_TO\_IMAGE (pycl.cl\_command\_type attribute), [16](#page-19-2)
- CL\_COMMAND\_COPY\_IMAGE (pycl.cl\_command\_type attribute), [16](#page-19-2)
- CL\_COMMAND\_COPY\_IMAGE\_TO\_BUFFER (pycl.cl\_command\_type attribute), [16](#page-19-2)
- cl\_command\_execution\_status (class in pycl), [16](#page-19-2) CL\_COMMAND\_MAP\_BUFFER
- (pycl.cl\_command\_type attribute), [16](#page-19-2) CL\_COMMAND\_MAP\_IMAGE
	- (pycl.cl\_command\_type attribute), [16](#page-19-2)
- CL\_COMMAND\_MARKER (pycl.cl\_command\_type attribute), [16](#page-19-2)
- CL\_COMMAND\_NATIVE\_KERNEL (pycl.cl\_command\_type attribute), [16](#page-19-2)
- CL\_COMMAND\_NDRANGE\_KERNEL (pycl.cl\_command\_type attribute), [16](#page-19-2)
- cl command queue (class in pycl), [24](#page-27-4)
- cl command queue info (class in pycl),  $12$
- cl\_command\_queue\_properties (class in pycl), [11](#page-14-2)
- CL\_COMMAND\_READ\_BUFFER
- (pycl.cl\_command\_type attribute), [16](#page-19-2) CL\_COMMAND\_READ\_BUFFER\_RECT

(pycl.cl\_command\_type attribute), [16](#page-19-2) CL\_COMMAND\_READ\_IMAGE (pycl.cl\_command\_type attribute), [16](#page-19-2) CL\_COMMAND\_RELEASE\_GL\_OBJECTS (pycl.cl\_command\_type attribute), [16](#page-19-2) CL\_COMMAND\_TASK (pycl.cl\_command\_type attribute), [16](#page-19-2) cl\_command\_type (class in pycl), [16](#page-19-2) CL\_COMMAND\_UNMAP\_MEM\_OBJECT (pycl.cl\_command\_type attribute), [16](#page-19-2) CL\_COMMAND\_USER (pycl.cl\_command\_type attribute), [16](#page-19-2) CL\_COMMAND\_WRITE\_BUFFER (pycl.cl\_command\_type attribute), [16](#page-19-2) CL\_COMMAND\_WRITE\_BUFFER\_RECT (pycl.cl\_command\_type attribute), [16](#page-19-2) CL\_COMMAND\_WRITE\_IMAGE (pycl.cl\_command\_type attribute), [16](#page-19-2) CL\_COMPILE\_PROGRAM\_FAILURE (pycl.cl\_errnum attribute), [7](#page-10-0) CL\_COMPILER\_NOT\_AVAILABLE (pycl.cl\_errnum attribute), [7](#page-10-0) CL\_COMPLETE (pycl.cl\_command\_execution\_status attribute), [16](#page-19-2) cl context (class in pycl), [22](#page-25-4) CL\_CONTEXT\_DEVICES (pycl.cl\_context\_info attribute), [11](#page-14-2) cl\_context\_info (class in pycl), [11](#page-14-2) CL\_CONTEXT\_NUM\_DEVICES (pycl.cl\_context\_info attribute), [12](#page-15-4) CL\_CONTEXT\_PLATFORM (pycl.cl\_context\_info attribute), [12](#page-15-4) cl\_context\_properties (class in pycl), [11](#page-14-2) CL\_CONTEXT\_PROPERTIES (pycl.cl\_context\_info attribute), [11](#page-14-2) CL\_CONTEXT\_PROPERTY\_USE\_CGL\_SHAREGROUP\_APPLE (pycl.cl\_device\_info attribute), [9](#page-12-36) (pycl.cl\_context\_info attribute), [12](#page-15-4) CL\_CONTEXT\_REFERENCE\_COUNT (pycl.cl\_context\_info attribute), [11](#page-14-2) cl\_device (class in pycl), [18](#page-21-3) CL\_DEVICE\_ADDRESS\_BITS (pycl.cl\_device\_info attribute), [9](#page-12-36) cl\_device\_affinity\_domain (class in pycl), [11](#page-14-2) CL\_DEVICE\_AFFINITY\_DOMAIN\_L1\_CACHE (pycl.cl\_device\_affinity\_domain attribute), [11](#page-14-2) CL\_DEVICE\_AFFINITY\_DOMAIN\_L2\_CACHE (pycl.cl\_device\_affinity\_domain attribute), [11](#page-14-2) CL\_DEVICE\_AFFINITY\_DOMAIN\_L3\_CACHE (pycl.cl\_device\_affinity\_domain attribute), [11](#page-14-2) CL\_DEVICE\_AFFINITY\_DOMAIN\_L4\_CACHE (pycl.cl\_device\_affinity\_domain attribute), [11](#page-14-2) CL\_DEVICE\_AFFINITY\_DOMAIN\_NEXT\_PARTITIONABLE (pycl.cl\_device\_affinity\_domain attribute), [11](#page-14-2) CL\_DEVICE\_AFFINITY\_DOMAIN\_NUMA

(pycl.cl\_device\_affinity\_domain attribute), [11](#page-14-2) CL DEVICE AVAILABLE (pycl.cl device info attribute), [9](#page-12-36) CL\_DEVICE\_BUILT\_IN\_KERNELS (pycl.cl\_device\_info attribute), [9](#page-12-36) CL\_DEVICE\_COMPILER\_AVAILABLE (pycl.cl\_device\_info attribute), [9](#page-12-36) CL\_DEVICE\_DOUBLE\_FP\_CONFIG (pycl.cl\_device\_info attribute), [8](#page-11-26) CL\_DEVICE\_ENDIAN\_LITTLE (pycl.cl\_device\_info attribute), [8](#page-11-26) CL\_DEVICE\_ERROR\_CORRECTION\_SUPPORT (pycl.cl\_device\_info attribute), [10](#page-13-17) cl\_device\_exec\_capabilities (class in pycl), [11](#page-14-2) CL\_DEVICE\_EXECUTION\_CAPABILITIES (pycl.cl\_device\_info attribute), [10](#page-13-17) CL\_DEVICE\_EXTENSIONS (pycl.cl\_device\_info attribute), [9](#page-12-36) cl device fp config (class in pycl),  $10$ CL\_DEVICE\_GLOBAL\_MEM\_CACHE\_SIZE (pycl.cl\_device\_info attribute), [9](#page-12-36) CL\_DEVICE\_GLOBAL\_MEM\_CACHE\_TYPE (pycl.cl\_device\_info attribute), [9](#page-12-36) CL\_DEVICE\_GLOBAL\_MEM\_CACHELINE\_SIZE (pycl.cl\_device\_info attribute), [8](#page-11-26) CL\_DEVICE\_GLOBAL\_MEM\_SIZE (pycl.cl\_device\_info attribute), [8](#page-11-26) CL\_DEVICE\_HALF\_FP\_CONFIG (pycl.cl\_device\_info attribute), [10](#page-13-17) CL\_DEVICE\_HOST\_UNIFIED\_MEMORY (pycl.cl\_device\_info attribute), [9](#page-12-36) CL\_DEVICE\_IMAGE2D\_MAX\_HEIGHT (pycl.cl\_device\_info attribute), [8](#page-11-26) CL\_DEVICE\_IMAGE2D\_MAX\_WIDTH CL\_DEVICE\_IMAGE3D\_MAX\_DEPTH (pycl.cl\_device\_info attribute), [9](#page-12-36) CL\_DEVICE\_IMAGE3D\_MAX\_HEIGHT (pycl.cl\_device\_info attribute), [9](#page-12-36) CL\_DEVICE\_IMAGE3D\_MAX\_WIDTH (pycl.cl\_device\_info attribute), [9](#page-12-36) CL\_DEVICE\_IMAGE\_BASE\_ADDRESS\_ALIGNMENT (pycl.cl\_device\_info attribute), [9](#page-12-36) CL\_DEVICE\_IMAGE\_MAX\_ARRAY\_SIZE (pycl.cl\_device\_info attribute), [9](#page-12-36) CL\_DEVICE\_IMAGE\_MAX\_BUFFER\_SIZE (pycl.cl\_device\_info attribute), [8](#page-11-26) CL\_DEVICE\_IMAGE\_PITCH\_ALIGNMENT (pycl.cl\_device\_info attribute), [8](#page-11-26) CL\_DEVICE\_IMAGE\_SUPPORT (pycl.cl\_device\_info attribute), [8](#page-11-26) cl device info (class in pycl), [8](#page-11-26) CL\_DEVICE\_LINKER\_AVAILABLE

CL DEVICE OPENCL C VERSION

(pycl.cl\_device\_info attribute), [10](#page-13-17)

(pycl.cl\_device\_info attribute), [9](#page-12-36) CL\_DEVICE\_LOCAL\_MEM\_SIZE (pycl.cl\_device\_info attribute), [9](#page-12-36) cl\_device\_local\_mem\_type (class in pycl), [10](#page-13-17) CL\_DEVICE\_LOCAL\_MEM\_TYPE (pycl.cl\_device\_info attribute), [10](#page-13-17) CL\_DEVICE\_MAX\_CLOCK\_FREQUENCY (pycl.cl\_device\_info attribute), [10](#page-13-17) CL\_DEVICE\_MAX\_COMPUTE\_UNITS (pycl.cl\_device\_info attribute), [8](#page-11-26) CL\_DEVICE\_MAX\_CONSTANT\_ARGS (pycl.cl\_device\_info attribute), [9](#page-12-36) CL\_DEVICE\_MAX\_CONSTANT\_BUFFER\_SIZE (pycl.cl\_device\_info attribute), [8](#page-11-26) CL\_DEVICE\_MAX\_MEM\_ALLOC\_SIZE (pycl.cl\_device\_info attribute), [10](#page-13-17) CL\_DEVICE\_MAX\_PARAMETER\_SIZE (pycl.cl\_device\_info attribute), [10](#page-13-17) CL\_DEVICE\_MAX\_READ\_IMAGE\_ARGS (pycl.cl\_device\_info attribute), [9](#page-12-36) CL\_DEVICE\_MAX\_SAMPLERS (pycl.cl\_device\_info attribute), [10](#page-13-17) CL\_DEVICE\_MAX\_WORK\_GROUP\_SIZE (pycl.cl\_device\_info attribute), [9](#page-12-36) CL DEVICE MAX WORK ITEM DIMENSIONS (pycl.cl\_device\_info attribute), [8](#page-11-26) CL\_DEVICE\_MAX\_WORK\_ITEM\_SIZES (pycl.cl\_device\_info attribute), [10](#page-13-17) CL\_DEVICE\_MAX\_WRITE\_IMAGE\_ARGS (pycl.cl\_device\_info attribute), [10](#page-13-17) CL\_DEVICE\_MEM\_BASE\_ADDR\_ALIGN (pycl.cl\_device\_info attribute), [8](#page-11-26) cl\_device\_mem\_cache\_type (class in pycl), [10](#page-13-17) CL\_DEVICE\_MIN\_DATA\_TYPE\_ALIGN\_SIZE (pycl.cl\_device\_info attribute), [8](#page-11-26) CL\_DEVICE\_NAME (pycl.cl\_device\_info attribute), [10](#page-13-17) CL DEVICE NATIVE VECTOR WIDTH CHAR (pycl.cl\_device\_info attribute), [9](#page-12-36) CL\_DEVICE\_NATIVE\_VECTOR\_WIDTH\_DOUBLE (pycl.cl\_device\_info attribute), [9](#page-12-36) CL DEVICE NATIVE VECTOR WIDTH FLOAT (pycl.cl\_device\_info attribute), [9](#page-12-36) CL DEVICE NATIVE VECTOR WIDTH HALF (pycl.cl\_device\_info attribute), [8](#page-11-26) CL\_DEVICE\_NATIVE\_VECTOR\_WIDTH\_INT (pycl.cl\_device\_info attribute), [9](#page-12-36) CL\_DEVICE\_NATIVE\_VECTOR\_WIDTH\_LONG (pycl.cl\_device\_info attribute), [8](#page-11-26) CL\_DEVICE\_NATIVE\_VECTOR\_WIDTH\_SHORT (pycl.cl\_device\_info attribute), [9](#page-12-36) CL\_DEVICE\_NOT\_AVAILABLE (pycl.cl\_errnum attribute), [6](#page-9-3) CL\_DEVICE\_NOT\_FOUND (pycl.cl\_errnum attribute),

CL\_DEVICE\_PARENT\_DEVICE\_(pycl.cl\_device\_info attribute), [9](#page-12-36) CL\_DEVICE\_PARTITION\_AFFINITY\_DOMAIN (pycl.cl\_device\_info attribute), [8](#page-11-26) CL\_DEVICE\_PARTITION\_BY\_AFFINITY\_DOMAIN (pycl.cl\_device\_partition\_property attribute), [11](#page-14-2) CL\_DEVICE\_PARTITION\_BY\_COUNTS (pycl.cl\_device\_partition\_property attribute), [11](#page-14-2) CL\_DEVICE\_PARTITION\_BY\_COUNTS\_LIST\_END (pycl.cl\_device\_partition\_property attribute), [11](#page-14-2) CL\_DEVICE\_PARTITION\_EQUALLY (pycl.cl\_device\_partition\_property attribute), [11](#page-14-2) CL\_DEVICE\_PARTITION\_FAILED (pycl.cl\_errnum attribute), [7](#page-10-0) CL\_DEVICE\_PARTITION\_MAX\_SUB\_DEVICES (pycl.cl\_device\_info attribute), [9](#page-12-36) CL\_DEVICE\_PARTITION\_PROPERTIES (pycl.cl\_device\_info attribute), [10](#page-13-17) cl device partition property (class in pycl), [11](#page-14-2) CL\_DEVICE\_PARTITION\_TYPE (pycl.cl\_device\_info attribute), [9](#page-12-36) CL\_DEVICE\_PLATFORM (pycl.cl\_device\_info attribute), [9](#page-12-36) CL\_DEVICE\_PREFERRED\_INTEROP\_USER\_SYNC (pycl.cl\_device\_info attribute), [10](#page-13-17) CL\_DEVICE\_PREFERRED\_VECTOR\_WIDTH\_CHAR (pycl.cl\_device\_info attribute), [9](#page-12-36) CL\_DEVICE\_PREFERRED\_VECTOR\_WIDTH\_DOUBLE (pycl.cl\_device\_info attribute), [9](#page-12-36) CL\_DEVICE\_PREFERRED\_VECTOR\_WIDTH\_FLOAT (pycl.cl\_device\_info attribute), [10](#page-13-17) CL\_DEVICE\_PREFERRED\_VECTOR\_WIDTH\_HALF (pycl.cl\_device\_info attribute), [8](#page-11-26) CL\_DEVICE\_PREFERRED\_VECTOR\_WIDTH\_INT (pycl.cl\_device\_info attribute), [8](#page-11-26) CL\_DEVICE\_PREFERRED\_VECTOR\_WIDTH\_LONG (pycl.cl\_device\_info attribute), [8](#page-11-26) CL\_DEVICE\_PREFERRED\_VECTOR\_WIDTH\_SHORT (pycl.cl\_device\_info attribute), [8](#page-11-26) CL\_DEVICE\_PRINTF\_BUFFER\_SIZE (pycl.cl\_device\_info attribute), [9](#page-12-36) CL\_DEVICE\_PROFILE (pycl.cl\_device\_info attribute), [9](#page-12-36) CL\_DEVICE\_PROFILING\_TIMER\_RESOLUTION (pycl.cl\_device\_info attribute), [8](#page-11-26) CL\_DEVICE\_QUEUE\_PROPERTIES (pycl.cl\_device\_info attribute), [9](#page-12-36) CL\_DEVICE\_REFERENCE\_COUNT **Index 39**

[7](#page-10-0)

(pycl.cl\_device\_info attribute), [8](#page-11-26) CL\_DEVICE\_SINGLE\_FP\_CONFIG (pycl.cl\_device\_info attribute), [9](#page-12-36) cl\_device\_type (class in pycl), [6](#page-9-3) CL\_DEVICE\_TYPE (pycl.cl\_device\_info attribute), [9](#page-12-36) CL\_DEVICE\_TYPE\_ACCELERATOR (pycl.cl\_device\_type attribute), [6](#page-9-3)<br>ICE\_TYPE\_ALL (pycl.cl\_device\_type CL\_DEVICE\_TYPE\_ALL (pycl.cl\_device\_type attribute), [6](#page-9-3) CL\_DEVICE\_TYPE\_CPU (pycl.cl\_device\_type attribute), [6](#page-9-3) CL\_DEVICE\_TYPE\_DEFAULT (pycl.cl\_device\_type attribute), [6](#page-9-3) CL\_DEVICE\_TYPE\_GPU (pycl.cl\_device\_type attribute), [6](#page-9-3) CL\_DEVICE\_VENDOR (pycl.cl\_device\_info attribute), [8](#page-11-26) CL DEVICE VENDOR ID (pycl.cl device info attribute), [10](#page-13-17) CL DEVICE VERSION (pycl.cl device info attribute), [9](#page-12-36) CL\_DRIVER\_VERSION (pycl.cl\_device\_info attribute), [8](#page-11-26) CL\_EGL\_DISPLAY\_KHR (pycl.cl\_context\_info attribute), [12](#page-15-4) cl errnum (class in pycl),  $6$ cl\_event (class in pycl), [17](#page-20-6) CL\_EVENT\_COMMAND\_EXECUTION\_STATUS (pycl.cl\_event\_info attribute), [15](#page-18-4) CL\_EVENT\_COMMAND\_QUEUE (pycl.cl\_event\_info attribute), [15](#page-18-4) CL\_EVENT\_COMMAND\_TYPE (pycl.cl\_event\_info attribute), [15](#page-18-4) CL\_EVENT\_CONTEXT (pycl.cl\_event\_info attribute), [15](#page-18-4) cl event info (class in pycl),  $15$ CL\_EVENT\_REFERENCE\_COUNT (pycl.cl\_event\_info attribute), [15](#page-18-4) CL\_EXEC\_KERNEL (pycl.cl\_device\_exec\_capabilities attribute), [11](#page-14-2) CL\_EXEC\_NATIVE\_KERNEL (pycl.cl\_device\_exec\_capabilities attribute), [11](#page-14-2) CL\_EXEC\_STATUS\_ERROR\_FOR\_EVENTS\_IN\_WAIT\_CLSTNVALID\_BUILD\_OPTIONS (pycl.cl\_errnum at-(pycl.cl\_errnum attribute), [7](#page-10-0) CL\_FILTER\_LINEAR (pycl.cl\_filter\_mode attribute), [14](#page-17-2) CL\_INVALID\_COMMAND\_QUEUE (pycl.cl\_errnum cl\_filter\_mode (class in pycl), [14](#page-17-2) CL\_FILTER\_NEAREST (pycl.cl\_filter\_mode attribute), [14](#page-17-2) CL\_FLOAT (pycl.cl\_channel\_type attribute), [13](#page-16-2) CL\_FP\_DENORM (pycl.cl\_device\_fp\_config attribute), [10](#page-13-17) CL\_FP\_FMA (pycl.cl\_device\_fp\_config attribute), [10](#page-13-17) CL\_FP\_INF\_NAN (pycl.cl\_device\_fp\_config\_attribute), [10](#page-13-17) tribute), [10](#page-13-17) tribute), [11](#page-14-2) tribute), [10](#page-13-17) tribute), [11](#page-14-2) cl\_image (class in pycl), [25](#page-28-4) tribute), [14](#page-17-2) [14](#page-17-2) attribute), [7](#page-10-0) (pycl.cl\_errnum attribute), [8](#page-11-26) tribute), [14](#page-17-2) tribute), [14](#page-17-2) [8](#page-11-26) [7](#page-10-0) tribute), [7](#page-10-0) tribute), [7](#page-10-0) attribute), [6](#page-9-3) tribute), [7](#page-10-0) attribute), [7](#page-10-0)

- CL\_FP\_ROUND\_TO\_INF (pycl.cl\_device\_fp\_config at-
- CL\_FP\_ROUND\_TO\_NEAREST
	- (pycl.cl\_device\_fp\_config attribute), [10](#page-13-17)
- CL\_FP\_ROUND\_TO\_ZERO (pycl.cl\_device\_fp\_config attribute), [10](#page-13-17)
- CL\_FP\_SOFT\_FLOAT (pycl.cl\_device\_fp\_config attribute), [10](#page-13-17)
- CL GL CONTEXT KHR (pycl.cl context info at-
- CL\_GLOBAL (pycl.cl\_device\_local\_mem\_type at-
- CL\_GLX\_DISPLAY\_KHR (pycl.cl\_context\_info at-

CL\_HALF\_FLOAT (pycl.cl\_channel\_type attribute), [13](#page-16-2)

- CL\_IMAGE\_DEPTH (pycl.cl\_image\_info attribute), [14](#page-17-2)
- CL\_IMAGE\_ELEMENT\_SIZE (pycl.cl\_image\_info\_at-
- cl image format (class in pycl),  $16$
- CL\_IMAGE\_FORMAT (pycl.cl\_image\_info attribute),
- CL\_IMAGE\_FORMAT\_MISMATCH (pycl.cl\_errnum
- CL\_IMAGE\_FORMAT\_NOT\_SUPPORTED
- CL\_IMAGE\_HEIGHT (pycl.cl\_image\_info attribute), [14](#page-17-2)
- cl\_image\_info (class in pycl), [13](#page-16-2)
- CL\_IMAGE\_ROW\_PITCH (pycl.cl\_image\_info at-
- CL\_IMAGE\_SLICE\_PITCH (pycl.cl\_image\_info at-
- CL\_IMAGE\_WIDTH (pycl.cl\_image\_info attribute), [14](#page-17-2)
- CL\_INTENSITY (pycl.cl\_channel\_order attribute), [12](#page-15-4)
- CL\_INVALID\_ARG\_INDEX (pycl.cl\_errnum attribute),
- CL\_INVALID\_ARG\_SIZE (pycl.cl\_errnum attribute), [7](#page-10-0)
- CL\_INVALID\_ARG\_VALUE (pycl.cl\_errnum attribute),
- CL\_INVALID\_BINARY (pycl.cl\_errnum attribute), [7](#page-10-0)
- CL\_INVALID\_BUFFER\_SIZE (pycl.cl\_errnum at-
- 
- 
- CL\_INVALID\_CONTEXT (pycl.cl\_errnum attribute), [7](#page-10-0)
- CL\_INVALID\_DEVICE (pycl.cl\_errnum attribute), [7](#page-10-0)
- CL\_INVALID\_DEVICE\_TYPE (pycl.cl\_errnum at-
- CL\_INVALID\_EVENT (pycl.cl\_errnum attribute), [6](#page-9-3)
- CL\_INVALID\_EVENT\_WAIT\_LIST (pycl.cl\_errnum
- CL\_INVALID\_GL\_OBJECT (pycl.cl\_errnum attribute),

[7](#page-10-0)

- CL\_INVALID\_GL\_SHAREGROUP\_REFERENCE\_KHR (pycl.cl\_errnum attribute), [6](#page-9-3)
- CL\_INVALID\_GLOBAL\_OFFSET (pycl.cl\_errnum attribute), [8](#page-11-26)
- CL\_INVALID\_GLOBAL\_WORK\_SIZE (pycl.cl\_errnum attribute), [7](#page-10-0)
- CL\_INVALID\_HOST\_PTR (pycl.cl\_errnum attribute), [7](#page-10-0)
- CL\_INVALID\_IMAGE\_FORMAT\_DESCRIPTOR (pycl.cl\_errnum attribute), [7](#page-10-0)
- CL\_INVALID\_IMAGE\_SIZE (pycl.cl\_errnum attribute), [6](#page-9-3)
- CL\_INVALID\_KERNEL (pycl.cl\_errnum attribute), [7](#page-10-0)
- CL\_INVALID\_KERNEL\_ARGS (pycl.cl\_errnum attribute), [7](#page-10-0)
- CL\_INVALID\_KERNEL\_DEFINITION (pycl.cl\_errnum attribute), [6](#page-9-3)
- CL\_INVALID\_KERNEL\_NAME attribute), [6](#page-9-3)
- CL\_INVALID\_MEM\_OBJECT (pycl.cl\_errnum attribute), [7](#page-10-0)
- CL\_INVALID\_MIP\_LEVEL (pycl.cl\_errnum attribute), [7](#page-10-0)
- CL\_INVALID\_OPERATION (pycl.cl\_errnum attribute), [7](#page-10-0)
- CL\_INVALID\_PLATFORM (pycl.cl\_errnum attribute), [7](#page-10-0)
- CL\_INVALID\_PROGRAM (pycl.cl\_errnum attribute), [6](#page-9-3)
- CL\_INVALID\_PROGRAM\_EXECUTABLE (pycl.cl\_errnum attribute), [6](#page-9-3)
- CL\_INVALID\_PROPERTY (pycl.cl\_errnum attribute), [7](#page-10-0)
- CL\_INVALID\_QUEUE\_PROPERTIES (pycl.cl\_errnum attribute), [6](#page-9-3)
- CL\_INVALID\_SAMPLER (pycl.cl\_errnum attribute), [7](#page-10-0)
- CL\_INVALID\_VALUE (pycl.cl\_errnum attribute), [6](#page-9-3)
- CL\_INVALID\_WORK\_DIMENSION (pycl.cl\_errnum attribute), [6](#page-9-3)
- CL\_INVALID\_WORK\_GROUP\_SIZE (pycl.cl\_errnum attribute), [6](#page-9-3)
- CL\_INVALID\_WORK\_ITEM\_SIZE (pycl.cl\_errnum attribute), [7](#page-10-0)
- cl kernel (class in pycl), [28](#page-31-4)
- CL\_KERNEL\_ARG\_INFO\_NOT\_AVAILABLE (pycl.cl\_errnum attribute), [7](#page-10-0)
- CL\_KERNEL\_COMPILE\_WORK\_GROUP\_SIZE (pycl.cl\_kernel\_work\_group\_info attribute), [15](#page-18-4)
- CL\_KERNEL\_CONTEXT (pycl.cl\_kernel\_info attribute), [15](#page-18-4)
- CL KERNEL FUNCTION NAME
- (pycl.cl\_kernel\_info attribute), [15](#page-18-4)
- cl\_kernel\_info (class in pycl), [15](#page-18-4)
- CL\_KERNEL\_LOCAL\_MEM\_SIZE
- (pycl.cl\_kernel\_work\_group\_info attribute), [15](#page-18-4) CL\_KERNEL\_NUM\_ARGS (pycl.cl\_kernel\_info attribute), [15](#page-18-4)
- CL\_KERNEL\_PREFERRED\_WORK\_GROUP\_SIZE\_MULTIPLE
	- (pycl.cl\_kernel\_work\_group\_info attribute), [15](#page-18-4)
- CL\_KERNEL\_PRIVATE\_MEM\_SIZE
- (pycl.cl\_kernel\_work\_group\_info attribute), [15](#page-18-4)
- CL\_KERNEL\_PROGRAM (pycl.cl\_kernel\_info attribute), [15](#page-18-4)
- CL\_KERNEL\_REFERENCE\_COUNT
- (pycl.cl\_kernel\_info attribute), [15](#page-18-4)
- cl kernel work group info (class in pycl),  $15$
- CL\_KERNEL\_WORK\_GROUP\_SIZE
	- (pycl.cl\_kernel\_work\_group\_info attribute), [15](#page-18-4)
- CL\_LINK\_PROGRAM\_FAILURE (pycl.cl\_errnum attribute), [8](#page-11-26)
- CL\_LINKER\_NOT\_AVAILABLE (pycl.cl\_errnum attribute), [7](#page-10-0)
- CL\_LOCAL (pycl.cl\_device\_local\_mem\_type attribute), [10](#page-13-17)
- (pycl.cl errnum CL LUMINANCE (pycl.cl channel order attribute),  $12$ 
	- CL\_MAP\_FAILURE (pycl.cl\_errnum attribute), [7](#page-10-0)
	- cl map flags (class in pycl), [14](#page-17-2)
	- CL\_MAP\_READ (pycl.cl\_map\_flags attribute), [14](#page-17-2)
	- CL\_MAP\_WRITE (pycl.cl\_map\_flags attribute), [14](#page-17-2)
	- cl\_mem (class in pycl), [24](#page-27-4)
	- CL\_MEM\_ALLOC\_HOST\_PTR (pycl.cl\_mem\_flags attribute), [13](#page-16-2)
	- CL\_MEM\_ASSOCIATED\_MEMOBJECT (pycl.cl\_mem\_info attribute), [13](#page-16-2)
	- CL\_MEM\_CONTEXT (pycl.cl\_mem\_info attribute), [13](#page-16-2)
	- CL\_MEM\_COPY\_HOST\_PTR (pycl.cl\_mem\_flags at-
	- tribute), [13](#page-16-2)
	- CL\_MEM\_COPY\_OVERLAP (pycl.cl\_errnum attribute), [6](#page-9-3)
	- cl\_mem\_flags (class in pycl), [13](#page-16-2)
	- CL\_MEM\_FLAGS (pycl.cl\_mem\_info attribute), [13](#page-16-2)
	- CL\_MEM\_HOST\_PTR (pycl.cl\_mem\_info attribute), [13](#page-16-2)
	- cl mem info (class in pycl), [13](#page-16-2)
	- CL\_MEM\_MAP\_COUNT (pycl.cl\_mem\_info attribute), [13](#page-16-2)
	- cl\_mem\_migration\_flags (class in pycl), [13](#page-16-2)
	- CL\_MEM\_OBJECT\_ALLOCATION\_FAILURE (pycl.cl\_errnum attribute), [7](#page-10-0)
	- CL\_MEM\_OBJECT\_BUFFER
	- (pycl.cl\_mem\_object\_type attribute), [13](#page-16-2) CL\_MEM\_OBJECT\_IMAGE2D
		- (pycl.cl\_mem\_object\_type attribute), [13](#page-16-2)
	- CL\_MEM\_OBJECT\_IMAGE3D
		- (pycl.cl\_mem\_object\_type attribute), [13](#page-16-2)
	- cl\_mem\_object\_type (class in pycl), [13](#page-16-2)
	- CL\_MEM\_OFFSET (pycl.cl\_mem\_info attribute), [13](#page-16-2)
	- CL\_MEM\_READ\_ONLY (pycl.cl\_mem\_flags attribute), [13](#page-16-2)
	- CL\_MEM\_READ\_WRITE (pycl.cl\_mem\_flags attribute), [13](#page-16-2)
	- CL\_MEM\_REFERENCE\_COUNT (pycl.cl\_mem\_info

attribute), [13](#page-16-2) CL\_MEM\_SIZE (pycl.cl\_mem\_info attribute), [13](#page-16-2) CL\_MEM\_TYPE (pycl.cl\_mem\_info attribute), [13](#page-16-2) CL\_MEM\_USE\_HOST\_PTR (pycl.cl\_mem\_flags attribute), [13](#page-16-2) CL\_MEM\_WRITE\_ONLY (pycl.cl\_mem\_flags attribute), [13](#page-16-2) CL\_MIGRATE\_MEM\_OBJECT\_CONTENT\_UNDEFINED (pycl.cl\_mem\_migration\_flags attribute), [13](#page-16-2) CL\_MIGRATE\_MEM\_OBJECT\_HOST (pycl.cl\_mem\_migration\_flags attribute), [13](#page-16-2) CL\_MISALIGNED\_SUB\_BUFFER\_OFFSET (pycl.cl\_errnum attribute), [7](#page-10-0) CL\_NONE (pycl.cl\_device\_mem\_cache\_type attribute), [10](#page-13-17) CL\_OUT\_OF\_HOST\_MEMORY attribute), [7](#page-10-0) CL\_OUT\_OF\_RESOURCES (pycl.cl\_errnum attribute), [7](#page-10-0) cl\_platform (class in pycl), [17](#page-20-6) CL\_PLATFORM\_EXTENSIONS (pycl.cl\_platform\_info attribute), [8](#page-11-26) cl platform info (class in pycl), [8](#page-11-26) CL\_PLATFORM\_NAME (pycl.cl\_platform\_info attribute), [8](#page-11-26) CL\_PLATFORM\_PROFILE (pycl.cl\_platform\_info attribute), [8](#page-11-26) CL\_PLATFORM\_VENDOR (pycl.cl\_platform\_info attribute), [8](#page-11-26) CL\_PLATFORM\_VERSION (pycl.cl\_platform\_info at-CL\_R (pycl.cl\_channel\_order attribute), [12](#page-15-4) tribute), [8](#page-11-26) CL\_PROFILING\_COMMAND\_END (pycl.cl\_profiling\_info attribute), [16](#page-19-2) CL\_PROFILING\_COMMAND\_QUEUED (pycl.cl\_profiling\_info attribute), [16](#page-19-2) CL\_PROFILING\_COMMAND\_START (pycl.cl\_profiling\_info attribute), [16](#page-19-2) CL\_PROFILING\_COMMAND\_SUBMIT (pycl.cl\_profiling\_info attribute), [16](#page-19-2) cl\_profiling\_info (class in pycl), [16](#page-19-2) CL\_PROFILING\_INFO\_NOT\_AVAILABLE (pycl.cl\_errnum attribute), [6](#page-9-3) cl\_program (class in pycl), [26](#page-29-4) CL\_PROGRAM\_BINARIES (pycl.cl\_program\_info attribute), [15](#page-18-4) CL\_PROGRAM\_BINARY\_SIZES (pycl.cl\_program\_info attribute), [15](#page-18-4) cl program build info (class in pycl),  $15$ CL\_PROGRAM\_BUILD\_LOG (pycl.cl\_program\_build\_info attribute), [15](#page-18-4) CL\_PROGRAM\_BUILD\_OPTIONS (pycl.cl\_program\_build\_info attribute), [15](#page-18-4) CL\_PROGRAM\_BUILD\_STATUS

(pycl.cl\_program\_build\_info attribute), [15](#page-18-4) CL\_PROGRAM\_CONTEXT (pycl.cl\_program\_info\_attribute), [15](#page-18-4) CL\_PROGRAM\_DEVICES (pycl.cl\_program\_info attribute), [15](#page-18-4) cl program info (class in pycl), [14](#page-17-2) CL\_PROGRAM\_NUM\_DEVICES (pycl.cl\_program\_info attribute), [15](#page-18-4) CL\_PROGRAM\_REFERENCE\_COUNT (pycl.cl\_program\_info attribute), [15](#page-18-4) CL\_PROGRAM\_SOURCE (pycl.cl\_program\_info attribute), [15](#page-18-4) CL\_QUEUE\_CONTEXT (pycl.cl\_command\_queue\_info attribute), [12](#page-15-4) CL\_QUEUE\_DEVICE (pycl.cl\_command\_queue\_info attribute), [12](#page-15-4) (pycl.cl\_errnum CL\_QUEUE\_OUT\_OF\_ORDER\_EXEC\_MODE\_ENABLE (pycl.cl\_command\_queue\_properties attribute), [11](#page-14-2) CL\_QUEUE\_PROFILING\_ENABLE (pycl.cl\_command\_queue\_properties attribute), [11](#page-14-2) CL\_QUEUE\_PROPERTIES (pycl.cl\_command\_queue\_info attribute), [12](#page-15-4) CL\_QUEUE\_REFERENCE\_COUNT (pycl.cl\_command\_queue\_info attribute), [12](#page-15-4) CL\_QUEUED (pycl.cl\_command\_execution\_status attribute), [16](#page-19-2) CL\_RA (pycl.cl\_channel\_order attribute), [12](#page-15-4) CL\_READ\_ONLY\_CACHE (pycl.cl\_device\_mem\_cache\_type attribute), [10](#page-13-17) CL\_READ\_WRITE\_CACHE (pycl.cl\_device\_mem\_cache\_type attribute), [10](#page-13-17) CL\_RG (pycl.cl\_channel\_order attribute), [12](#page-15-4) CL\_RGB (pycl.cl\_channel\_order attribute), [12](#page-15-4) CL\_RGBA (pycl.cl\_channel\_order attribute), [12](#page-15-4) CL\_RGBx (pycl.cl\_channel\_order attribute), [12](#page-15-4) CL\_RGx (pycl.cl\_channel\_order attribute), [12](#page-15-4) CL\_RUNNING (pycl.cl\_command\_execution\_status\_attribute), [16](#page-19-2) CL\_Rx (pycl.cl\_channel\_order attribute), [12](#page-15-4) CL\_SAMPLER\_ADDRESSING\_MODE (pycl.cl\_sampler\_info attribute), [14](#page-17-2) CL\_SAMPLER\_CONTEXT (pycl.cl\_sampler\_info attribute), [14](#page-17-2) CL\_SAMPLER\_FILTER\_MODE (pycl.cl\_sampler\_info attribute), [14](#page-17-2) cl\_sampler\_info (class in pycl), [14](#page-17-2) CL\_SAMPLER\_NORMALIZED\_COORDS (pycl.cl\_sampler\_info attribute), [14](#page-17-2)

CL\_SAMPLER\_REFERENCE\_COUNT

CL\_SIGNED\_INT16 (pycl.cl\_channel\_type attribute), [13](#page-16-2) CL\_SIGNED\_INT32 (pycl.cl\_channel\_type attribute), [12](#page-15-4) CL\_SIGNED\_INT8 (pycl.cl\_channel\_type attribute), [12](#page-15-4) CL\_SNORM\_INT16 (pycl.cl\_channel\_type attribute), [12](#page-15-4) CL\_SNORM\_INT8 (pycl.cl\_channel\_type attribute), [12](#page-15-4) CL\_SUBMITTED (pycl.cl\_command\_execution\_status attribute), [16](#page-19-2) CL\_SUCCESS (pycl.cl\_errnum attribute), [7](#page-10-0) CL\_UNORM\_INT16 (pycl.cl\_channel\_type attribute), [12](#page-15-4) CL\_UNORM\_INT8 (pycl.cl\_channel\_type attribute), [13](#page-16-2) CL\_UNORM\_INT\_101010 (pycl.cl\_channel\_type attribute), [12](#page-15-4) CL\_UNORM\_SHORT\_555 (pycl.cl\_channel\_type attribute), [12](#page-15-4) CL\_UNORM\_SHORT\_565 (pycl.cl\_channel\_type attribute), [12](#page-15-4) CL\_UNSIGNED\_INT16 (pycl.cl\_channel\_type attribute), [13](#page-16-2) CL\_UNSIGNED\_INT32 (pycl.cl\_channel\_type attribute), [13](#page-16-2) CL\_UNSIGNED\_INT8 (pycl.cl\_channel\_type attribute), [13](#page-16-2) CL\_WGL\_HDC\_KHR (pycl.cl\_context\_info attribute), [12](#page-15-4) clBuildProgram() (in module pycl), [28](#page-31-4) clCreateBuffer() (in module pycl), [25](#page-28-4) clCreateCommandQueue() (in module pycl), [24](#page-27-4) clCreateContext() (in module pycl), [23](#page-26-3) clCreateContextFromType() (in module pycl), [23](#page-26-3) clCreateKernel() (in module pycl), [29](#page-32-4) clCreateProgramWithSource() (in module pycl), [27](#page-30-6) clEnqueueFillBuffer() (in module pycl), [26](#page-29-4) clEnqueueNDRangeKernel() (in module pycl), [30](#page-33-3) clEnqueueReadBuffer() (in module pycl), [25](#page-28-4) clEnqueueWriteBuffer() (in module pycl), [26](#page-29-4) clGetCommandQueueInfo() (in module pycl), [24](#page-27-4) clGetContextInfo() (in module pycl), [23](#page-26-3) clGetDeviceIDs() (in module pycl), [22](#page-25-4) clGetDeviceInfo() (in module pycl), [22](#page-25-4) clGetEventInfo() (in module pycl), [17](#page-20-6) clGetKernelInfo() (in module pycl), [29](#page-32-4) clGetKernelWorkGroupInfo() (in module pycl), [29](#page-32-4) clGetMemObjectInfo() (in module pycl), [26](#page-29-4) clGetPlatformIDs() (in module pycl), [18](#page-21-3) clGetPlatformInfo() (in module pycl), [18](#page-21-3) clGetProgramBuildInfo() (in module pycl), [27](#page-30-6) clGetProgramInfo() (in module pycl), [27](#page-30-6) clSetKernelArg() (in module pycl), [30](#page-33-3) clWaitForEvents() (in module pycl), [17](#page-20-6) compile\_work\_group\_size() (pycl.cl\_kernel method), [29](#page-32-4) compiler\_available (pycl.cl\_device attribute), [18](#page-21-3) context (pycl.cl\_command\_queue attribute), [24](#page-27-4)

(pycl.cl\_sampler\_info attribute), [14](#page-17-2)

- context (pycl.cl event attribute), [17](#page-20-6) context (pycl.cl\_kernel attribute), [28](#page-31-4) context (pycl.cl\_mem attribute), [25](#page-28-4)
- context (pycl.cl\_program attribute), [27](#page-30-6)

# D

device (pycl.cl command queue attribute), [24](#page-27-4) devices (pycl.cl\_context attribute), [23](#page-26-3) devices (pycl.cl\_platform attribute), [18](#page-21-3) devices (pycl.cl\_program attribute), [27](#page-30-6) double\_fp\_config (pycl.cl\_device attribute), [18](#page-21-3)

# E

empty\_like\_this() (pycl.cl\_mem method), [25](#page-28-4) endian little (pycl.cl device attribute), [18](#page-21-3) error\_correction\_support (pycl.cl\_device attribute), [19](#page-22-0) execution capabilities (pycl.cl device attribute), [19](#page-22-0) extensions (pycl.cl\_platform attribute), [18](#page-21-3)

# F

flags (pycl.cl\_mem attribute), [25](#page-28-4)

# G

global\_mem\_cache\_size (pycl.cl\_device attribute), [19](#page-22-0) global\_mem\_cache\_type (pycl.cl\_device attribute), [19](#page-22-0) global\_mem\_cacheline\_size (pycl.cl\_device attribute), [19](#page-22-0) global\_mem\_size (pycl.cl\_device attribute), [19](#page-22-0)

# H

half fp config (pycl.cl device attribute), [19](#page-22-0) host unified memory (pycl.cl device attribute), [19](#page-22-0) hostptr (pycl.cl\_mem attribute), [25](#page-28-4)

# I

image2d\_max\_height (pycl.cl\_device attribute), [19](#page-22-0) image2d\_max\_width (pycl.cl\_device attribute), [19](#page-22-0) image3d\_max\_depth (pycl.cl\_device attribute), [19](#page-22-0) image3d\_max\_height (pycl.cl\_device attribute), [19](#page-22-0) image3d\_max\_width (pycl.cl\_device attribute), [19](#page-22-0) image\_base\_address\_alignment (pycl.cl\_device attribute), [19](#page-22-0) image\_channel\_data\_type (pycl.cl\_image\_format attribute), [17](#page-20-6) image channel order (pycl.cl image format attribute), [17](#page-20-6) image max array size (pycl.cl device attribute), [19](#page-22-0) image\_max\_buffer\_size (pycl.cl\_device attribute), [19](#page-22-0) image pitch alignment (pycl.cl device attribute), [19](#page-22-0) image\_support (pycl.cl\_device attribute), [19](#page-22-0)

# L

linker\_available (pycl.cl\_device attribute), [19](#page-22-0) local\_mem\_size (pycl.cl\_device attribute), [19](#page-22-0) local mem size() (pycl.cl kernel method), [29](#page-32-4) local\_mem\_type (pycl.cl\_device attribute), [19](#page-22-0) localmem (class in pycl), [29](#page-32-4)

# M

map\_count (pycl.cl\_mem attribute), [25](#page-28-4) max\_clock\_frequency (pycl.cl\_device attribute), [20](#page-23-0) max\_compute\_units (pycl.cl\_device attribute), [20](#page-23-0) max\_constant\_args (pycl.cl\_device attribute), [20](#page-23-0) max constant buffer size (pycl.cl device attribute), [20](#page-23-0) max\_mem\_alloc\_size (pycl.cl\_device attribute), [20](#page-23-0) max\_parameter\_size (pycl.cl\_device attribute), [20](#page-23-0) max\_read\_image\_args (pycl.cl\_device attribute), [20](#page-23-0) max\_samplers (pycl.cl\_device attribute), [20](#page-23-0) max\_work\_group\_size (pycl.cl\_device attribute), [20](#page-23-0) max\_work\_item\_dimensions (pycl.cl\_device attribute), [20](#page-23-0) max\_work\_item\_sizes (pycl.cl\_device attribute), [20](#page-23-0)

max\_write\_image\_args (pycl.cl\_device attribute), [20](#page-23-0) mem\_base\_addr\_align (pycl.cl\_device attribute), [20](#page-23-0) min data type align size (pycl.cl device attribute), [20](#page-23-0)

# N

name (pycl.cl\_device attribute), [20](#page-23-0) name (pycl.cl\_kernel attribute), [28](#page-31-4) name (pycl.cl\_platform attribute), [17](#page-20-6) native\_vector\_width\_char (pycl.cl\_device attribute), [20](#page-23-0) native\_vector\_width\_double (pycl.cl\_device attribute), [20](#page-23-0) native\_vector\_width\_float (pycl.cl\_device attribute), [20](#page-23-0) native\_vector\_width\_half (pycl.cl\_device attribute), [20](#page-23-0) native\_vector\_width\_int (pycl.cl\_device attribute), [20](#page-23-0) native\_vector\_width\_long (pycl.cl\_device attribute), [20](#page-23-0) native\_vector\_width\_short (pycl.cl\_device attribute), [21](#page-24-0) num\_args (pycl.cl\_kernel attribute), [28](#page-31-4) num\_devices (pycl.cl\_context attribute), [23](#page-26-3) num\_devices (pycl.cl\_program attribute), [27](#page-30-6)

# O

offset (pycl.cl\_buffer attribute), [25](#page-28-4) on() (pycl.cl\_kernel method), [29](#page-32-4) opencl\_c\_version (pycl.cl\_device attribute), [21](#page-24-0) OpenCLError, [17](#page-20-6)

# P

parent\_device (pycl.cl\_device attribute), [21](#page-24-0) partition\_affinity\_domain (pycl.cl\_device attribute), [21](#page-24-0) partition\_max\_sub\_devices (pycl.cl\_device attribute), [21](#page-24-0) partition properties (pycl.cl device attribute), [21](#page-24-0) partition type (pycl.cl device attribute), [21](#page-24-0) platform (pycl.cl\_context attribute), [23](#page-26-3) platform (pycl.cl\_device attribute), [21](#page-24-0) preferred\_interop\_user\_sync (pycl.cl\_device attribute), [21](#page-24-0)

- preferred vector width char (pycl.cl device attribute), [21](#page-24-0)
- preferred vector width double (pycl.cl device attribute), [21](#page-24-0)
- preferred\_vector\_width\_float (pycl.cl\_device attribute), [21](#page-24-0)
- preferred\_vector\_width\_half (pycl.cl\_device attribute), [21](#page-24-0)
- preferred\_vector\_width\_int (pycl.cl\_device attribute), [21](#page-24-0)
- preferred\_vector\_width\_long (pycl.cl\_device attribute), [21](#page-24-0)
- preferred\_vector\_width\_short (pycl.cl\_device attribute), [21](#page-24-0)
- preferred\_work\_group\_size\_multiple() (pycl.cl\_kernel method), [29](#page-32-4)
- printf\_buffer\_size (pycl.cl\_device attribute), [21](#page-24-0)
- private\_mem\_size() (pycl.cl\_kernel method), [29](#page-32-4)
- profile (pycl.cl\_device attribute), [21](#page-24-0)
- profile (pycl.cl\_platform attribute), [18](#page-21-3)
- profiling\_timer\_resolution (pycl.cl\_device attribute), [21](#page-24-0)
- program (pycl.cl\_kernel attribute), [28](#page-31-4) properties (pycl.cl\_command\_queue attribute), [24](#page-27-4)
- properties (pycl.cl\_context attribute), [23](#page-26-3) pycl (module), [5](#page-8-1)

# $\Omega$

queue (pycl.cl\_event attribute), [17](#page-20-6) queue properties (pycl.cl device attribute), [21](#page-24-0)

# R

reference\_count (pycl.cl\_command\_queue attribute), [24](#page-27-4) reference\_count (pycl.cl\_context attribute), [23](#page-26-3) reference\_count (pycl.cl\_device attribute), [21](#page-24-0) reference\_count (pycl.cl\_event attribute), [17](#page-20-6) reference\_count (pycl.cl\_kernel attribute), [28](#page-31-4) reference\_count (pycl.cl\_mem attribute), [25](#page-28-4) reference\_count (pycl.cl\_program attribute), [27](#page-30-6)

# S

setarg() (pycl.cl\_kernel method), [28](#page-31-4) single fp config (pycl.cl device attribute),  $22$ size (pycl.cl\_mem attribute), [25](#page-28-4) source (pycl.cl\_program attribute), [27](#page-30-6) status (pycl.cl\_event attribute), [17](#page-20-6)

# T

type (pycl.cl\_device attribute), [22](#page-25-4) type (pycl.cl event attribute), [17](#page-20-6) type (pycl.cl\_mem attribute), [25](#page-28-4)

# $\overline{V}$

vendor (pycl.cl\_device attribute), [22](#page-25-4) vendor (pycl.cl\_platform attribute), [17](#page-20-6) vendor\_id (pycl.cl\_device attribute), [22](#page-25-4) version (pycl.cl\_device attribute), [22](#page-25-4) version (pycl.cl\_platform attribute), [18](#page-21-3)

# W

wait() (pycl.cl\_event method), [17](#page-20-6) work\_group\_size() (pycl.cl\_kernel method), [29](#page-32-4)